#### СССР МИНИСТЕРСТВО ТРАНСПОРТНОГО СТРОИТЕЛЬСТВА

ВСЕСОЮЗНЫЙ ОРДЕНА ОКТЯБРЬСКОЙ РЕВОЛЮЦИИ НАУЧНО-ИССЛЕДОВАТЕЛЬСКИЙ ИНСТИТУТ ТРАНСПОРТНОГО СТРОИТЕЛЬСТВА

## МЕТОДИЧЕСКИЕ РЕКОМЕНДАЦИИ ПО ОПРЕДЕЛЕНИЮ ДЕФОРМАЦИИ ДНА И РАЗМЕРОВ УКРЕПЛЕНИЙ ЗА ДОРОЖНЫМИ ВОДОПРОПУСКНЫМИ ТРУБАМИ

Москва 1987

#### СССР МИНИСТЕРСТВО ТРАНСПОРТНОГО СТРОИТЕЛЬСТВА

#### ВСЕСОЮЗНЫЙ ОРДЕНА ОКТЯБРЬСКОЙ РЕВОЛЮЦИИ НАУЧНО-ИССЛЕДОВАТЕЛЬСКИЙ ИНСТИТУТ ТРАНСПОРТНОГО СТРОИТЕЛЬСТВА

УТВЕРЖДАЮ Замдиректора института Г.Д. ХАСХАЧИХ 7 мая 1987

#### МЕТОДИЧЕСКИЕ РЕКОМЕНДАЦИИ ПО ОПРЕДЕЛЕНИЮ ДЕФОРМАЦИИ ДНА И РАЗМЕРОВ УКРЕПЛЕНИЙ ЗА ДОРОЖНЫМИ ВОДОПРОПУСКНЫМИ ТРУБАМИ

Одобрены Главтранспроектом

Москва 1987

УДК 625.745.2:624.137.4

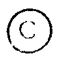

**Всесоюзный ордена Октябрьской Революции научно-исследовательский институт транспортного строительства, 1987**

В настоящих Методических рекомендациях излагаются методы определения деформаций дна и размеров укреплений на выходах из равнинных и косогорных дорожных водопропускных труб.

Методические рекомендации позволяют определить глубины и скорости потока на выходах из труб и на укреплениях, выбрать рациональные типы выходных русл, рассчитать максимальные глубины размыва в нижних бьефах. определить размеры укреплений и глубины заделки их концевых частей при различных гидрологических. гидравлических и грунтовых условиях.

Методические рекомендации разработаны в лаборатории мостовой гидравлики и гидрологии ЦНИИСа кандидатами техн. наук Г.Я. Волченковым, В.Ш. Цыпиным и инж. В.В.Беликовым при участии канд. техн. наук Ю.Л.Пейча (МИИТ) и инж. А.Ю.Семенова (Институт общей физики AH CCCP).

Зав. отделением изысканий и проектирования железных дорог

A.M. KO300B

1.1. Расчеты выходных русл<sup>1</sup> равнинных и косогорных водопропускных труб с жесткими (недеформируемыми) укреплениями включают:

определение глубин и скоростей на выходе из труб: назначение типов выходных русл:

вычисление глубин, скоростей и ширины растекания потока на укреплении:

определение глубин размыва за укреплениями;

определение размеров укреплений и глубины заделки их концевых частей.

1.2. Гидравлически характеристики потока на выходах из труб любого поперечного сечения, уложенных с уклонами  $\zeta r \leq 0.5$ , находят на основе эмпирических соотношений. при  $\ell r > 0.5$  их определяют, исходя из установления в выходном сечении трубы нормальной глубины по

1.3. Типы выходных русл назначают из числа приведенных в Методических рекомендациях по величине расходов воды в сооружении  $\bm{G}$ , скоростей на выходах из труб и крупности грунтов выходного лога.

1.4. Гидравлические характеристики потока на укреплениях за трубами в зависимости от требуемой точности расчетов и степени приближения принятых условий к реальным определяют:

а) на основе решения двумерных уравнений гидравлики но разработанной в ЦНИИСе программе для ЭВМ. обеспечивающей построение детального плана течения на укреплении, в том числе при различных уклонах трубы и лога, геременной шероховатости, сложной форме поперечного сечения и планового очертания выходного лога, переменных расходах воды, налични подтопления нижнего бье- $\phi$ d n T.I.;

Под выходными руслами позимают комплекс устройств, находящихся за выходными оголовками труб (укрепление с концевыми частями, гасители, каменная наброс- $\kappa a$ ).

 $\overline{4}$ 

б) с помощью эмпирических зависимостей, основанных на результатах физического и математического моделирования и позволяющих получить глубины, скорости и ширины растекания потока на укреплении для принятых (наиболее характерных) условий, оговоренных ниже.

1.5. При гидравлическом расчете укреплений по эмпирическим зависимостям принят наиболее распространенный случай свободного протекания воды, при котором глубина потока в выходном логе (в бытовых условиях) не оказывает существенного влияния на течение на укреплении. Расчет нижних бьефов дорожных водопропускных труб при несвободном протекании может производиться на основе математической модели либо по Руководству [1,  $rn. Y1$ .

1.6. При гидравлическом расчете укреплений по эмпирическим зависимостям их вид различен при различных уклонах выходного лога  $\zeta \eta$ , что объясняется отличиями в характере растекания потока: при  $\ell \rho \leq 0.02$  наблюдаются течения с водоворотными зонами, которые сужают ("поджимают") транзитную струю; при  $\ell \rightarrow 0$ , 02 истечение из трубы происходит в так называемое "сухое" русло, а водоворотные зоны отсутствуют. Эти типы растекания называют соответственно затопленными и незатопленными. При расчете на основе математической модели вид растекания получается автоматически.

1.7. При уклонах трубы  $\zeta_r \leq 0.02$  и выходного пога  $\ell \mathbf{A} \leq 0.02$  гидравлические характеристики потока в нижних бьефах дорожных водопропускных труб могут также определяться по зависимостям, изложенным в  $|1$ . гл. У11.

1.8. Деформации дна в нижних бьефах труб определяют по эмпирическим зависимостям для гидравлически однородных грунтов выходного лога. Расчеты при неоднородных грунтах выполняются по методике  $[1, r_n, Y_1]$ .

1.9. Размеры укрепления и глубину заделки его концевой части определяют, исходя из ширины растекания потока и величины воронки размыва.

1.10. Расчеты выходных русл с укреплениями из каменной наброски<sup>і</sup> выполняют по методике, изложенной в  $\lceil 2 \rceil$ .

1.11. Расчеты нижних бьефов труб на железных дорогах выполняют на два расхода [3]: расчетный и наибольший. а труб на автомобильных дорогах - только на расчетный. При этом допускаемые скорости для укреплений при прохождении наибольшего расхода повышаются на 35 % глубины размыва при пропуске расчетного расхода лля обеспечения запаса увеличиваются на 20 %.

#### 2. ОПРЕДЕЛЕНИЕ ГИДРАВЛИЧЕСКИХ ХАРАКТЕРИСТИК ПОТОКА

Глубины и скорости на выходе из труб

2.1. Режим протекания потока в трубах при определении гидравлических характеристик на выходах из них устанавливают согласно  $\begin{bmatrix} 1 & r a & 1 \end{bmatrix}$ .

2.2. Глубины потока пвых на выходе из дорожных технически гладких (негофрированных) водопропускных труб различных поперечных сечений при безнапорном и полунапорном режимах протекания и параметрах расхода  $\eta_{\alpha}$ . меньших или равных граничным эначениям По(гр), определяют из выражения

$$
\frac{f_{1\text{Box}}}{f_{1\kappa}} = f_{1\kappa} f(\ell_{\tau}), \qquad (1)
$$

 $n_{\text{E}}$ е  $h$ к - критическая глубина в трубе (см. п.2.7).

Все физические величины в Методических рекомендациях представлены в Международной системе единиц СИ. Если употребляются рекомендуемые СТ СЭВ 1052-78 "Метрология. Единицы физических величин" дольные от указанных единиц (например, крупность частиц грунта в мм) или допускаемые к применению единицы, не входящие в СИ, то они записываются непосредственно после значения физической величины.

6

Функцию уклона  $\oint (\tilde{t}_r)$  находят по формуле

$$
\oint f(\vec{r}) = \frac{1}{1 + 2\sqrt{t}r} \tag{2}
$$

а коэффициент  $A_{\kappa}$  и граничные значения параметра расхода для разных типов труб - по табл. 1

Таблина 1

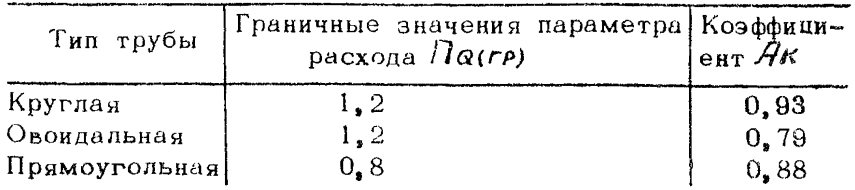

2.3. Параметр расхода / 7 определяют по формулам:

для круглых, овоидальных и труб с подобными им поперечными сечениями, очерченными кривыми линиями

$$
\Pi_{\mathbf{Q}} = \frac{Q}{D_{\mathbf{S}}^2 \sqrt{g D_{\mathbf{S}}}} \tag{3}
$$

лля прямоугольных

$$
\Pi_{\mathbf{Q}} = \frac{Q}{\beta h_r \sqrt{g h_r}}, \qquad (4)
$$

где  $\ell$ ,  $h_r$  - соответственно ширина и высота прямоуголь- $\overline{D}$ э – эквивалентный диаметр трубы

$$
\mathcal{D}_{\theta} = \sqrt{\frac{4}{\pi} \mathcal{W}_{\text{coop}}} = 1.13 \sqrt{\mathcal{W}_{\text{coop}}}
$$
 (5)

Здесь Шсоор - площадь поперечного сечения трубы (для круглых труб Дэ равен диаметру трубы).

2.4. При параметрах расхода  $\eta_{\alpha}$  >  $\eta_{\alpha(r)}$  глубины на выходе из труб определяют через относительные глубины потокі по формуле

$$
\frac{\mathcal{H}_{\text{Bol}}}{\mathcal{H}_{r}} = A_{r} \mathbf{f}(\hat{t}_{r}) \bigcap_{\alpha}^{g}
$$
 (6)

 $\overline{7}$ 

Величина коэффициентов  $Ar$ , показателей степени  $S$  и диапазон возможного изменения параметров расходов в зависимости от типа труб и режимов протекания приведены в табл. 2.

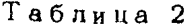

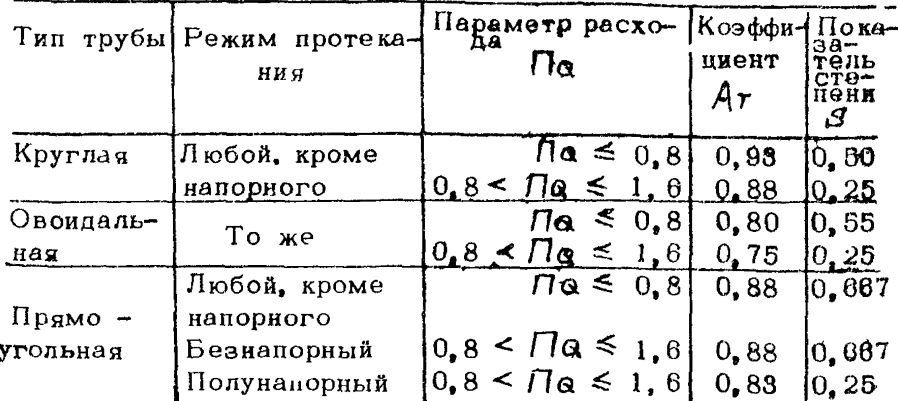

2.5. При напорном режиме глубины на выходе из технически гладких труб принимают равными

$$
\hbar B_{\text{bix}} = \left\{ \begin{array}{ll} 0.85 \, h\tau, & h\kappa < h\tau \\ h\tau, & h\kappa \gg h\tau \end{array} \right. \tag{7}
$$

2.6. Глубины на выходе из гофрированных труб с коэффициентом шероховатости  $70r = 0.025 \div 0.03$  определяют по формулам  $\lceil 4 \rceil$ :

 $\eta_{\text{D}}$   $\eta_{\alpha} \leq 0.8$ 

$$
\frac{h_{\text{BUX}}}{D} = -\frac{0.54}{C_T^{3.6}} \prod_{\alpha}^{a,6}
$$
 (8)

 $_{\text{IDH}}$  0.8 <  $\sqrt{1}a \le 1.35$ 

$$
\frac{h_{\text{Baux}}}{D} = \frac{0.65}{t_r^{9.65}} \prod_{\alpha}^{4.9} \frac{t_r^{0.25}}{r}, \tag{9}
$$

при  $\sqrt{8}$  > 1.35 принимают

$$
\hbar g_{\text{BIX}} = D \tag{10}
$$

 $\mathcal{E}$ 

При параметрах расхода  $\eta$ а  $\leq$  0.8 глубины на выхоле из гофрированных труб можно также определять по формулам для круглых труб.

2.7. Критические глубины в трубах  $h$ к определяют по формулам:

при П $\alpha \leq 0.8$ 

$$
\frac{f_{1k}}{D} = \prod_{\alpha}^{0.5};\tag{11}
$$

 $_{\text{mou}} 0.8 < \Omega$   $\leq 1.2$ 

$$
\frac{f_{1k}}{D} = 0.95 \prod_{\alpha}^{0.25} f_{\alpha} \tag{12}
$$

иля овоидальных труб при  $\Pi \alpha \leq 0.8$ 

$$
\frac{h_{\mathbf{K}}}{\mathbf{D}\mathbf{s}} = \prod_{\alpha}^{0.55} \tag{13}
$$

$$
\text{NPR} \quad 0,8 \le \Pi_Q \le 1.2
$$
\n
$$
\frac{f_{1K}}{D_9} = 0,95 \prod_{\alpha}^{0,25} \tag{14}
$$

иля прямоугольных труб

$$
\frac{1}{h_r} = d''^3 \prod_{\alpha}^{2/3} \tag{15}
$$

Здесь  $d$  - коэффициент кинетической энергии, значение которого для труб  $d = 1, 1$ , при этом

$$
m_{\kappa} = 0.482 \, q^{2/3}, \tag{16}
$$

где  $q = \frac{Q}{B}$  - удельный расход в трубе.

2.8. Для упрощения и ускорения расчетов глубин на выходе и критических глубин рекомол ует я пользоваться графиками, приведенными в рекомендуе юм приложение 1.

2.9. При уклонах труб  $\ell r \geq 0, 1$  допустимо чринимать глубины на выходе из труб равными нормельным глубинам. Графики определения нормальных глубин в технически гладких трубах даны в рекомендуемом приложении 2.

 $\Omega$ 

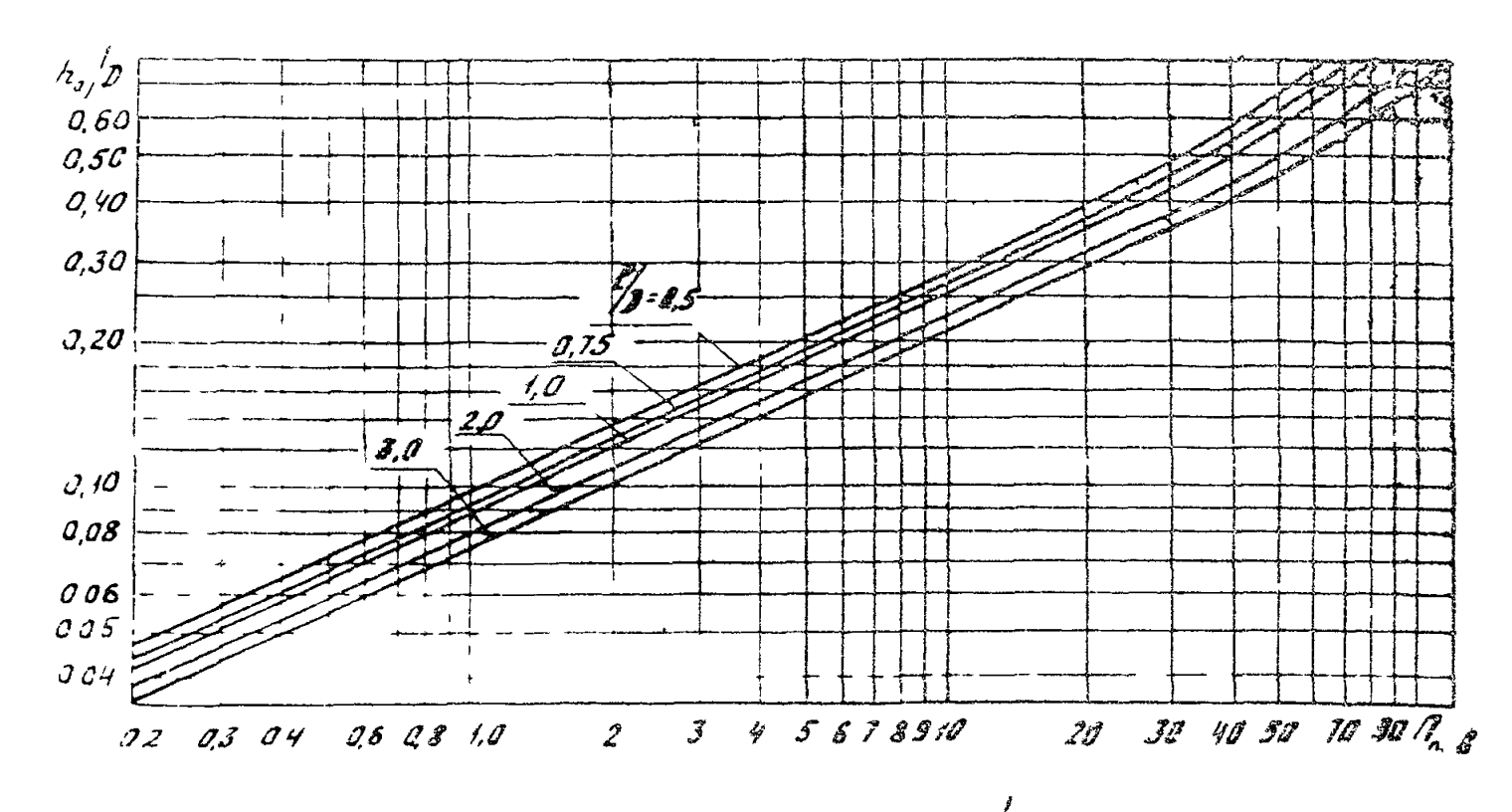

Рис. 1. График для определения нормальных глубин По в круглых трубах при ступенчатой укладке авеньев

2.10. Для труб с повышенной шероховатостью, создаваемой за счет ступенчатой укладки звеньев, при средних уклонах  $\acute{e}r$  > 0.04 глубины на выходе принимают равными нормальным глубинам и вычисляют по  $\begin{bmatrix} 1 \\ 1 \end{bmatrix}$  гл.  $\begin{bmatrix} 1 \\ 1 \end{bmatrix}$  либо по графикам, приведенным ниже.

Для круглых труб пользуются графиком (рис. 1), где по оси абсиисс отложен параметр  $\eta_{n\alpha\beta} = \eta_{\alpha} \eta_{\alpha\beta}$ вия).  $10^3$ Приведенную повышенную шероховатость Плов(пр) - on peделяют по графику рис. 2. а (где  $\Lambda$  - высота ступеней), а при  $h/D < 0.225$  она корректируется путем умножения на коэффициент КА, который находится по графику DHC.2.  $\ddot{\text{o}}_n$ 

Для прямоугольных труб пользуются графиком рис. 3. где по оси абсиисс отложен параметр  $\eta_A = \theta \sqrt[3]{\frac{d}{\theta}}/4\sqrt[3]{\frac{d}{\theta}}$  $(\ell - \text{nnuH} \text{Crynehe}),$ 

2.11. Скорости на выходе из труб опреденяют по фор муле

$$
\mathcal{Y}_{\ell bix} = \frac{G}{C} \mathcal{Y}_{\ell} \mathcal{Y}_{\ell bix}, \qquad (17)
$$

гле (Обых - площадь живого сечения потока на выходе из трубы.

Для прямоугольных труб

$$
\text{C}2_{\text{Bbix}} = \mathcal{E} \nrightarrow{\text{Bbix}};
$$
 (18)

для круглых и овоидальных труб относительную величину  $\hat{\mu}$   $\hat{\mu}_{\text{S/N}}$   $\hat{\psi}_{\text{B}}$  определяют соответственно табл. 3.

Таблица 3

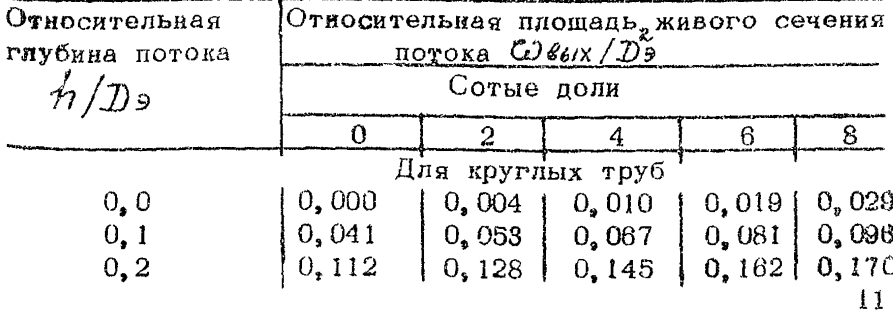

Продолжение табл. 3

| Относи-<br>тельная | Относительная, площадь живого<br>сечения<br>потока<br>$\omega_{\mathit{bbrx}/\mathit{D} \tilde{\mathit{b}}}$<br>Сотые<br>доли |        |                 |       |       |
|--------------------|----------------------------------------------------------------------------------------------------|--------|-----------------|-------|-------|
| глубина            |                                                                                                    |        |                 |       |       |
| потока<br>$h/D$ ə  | 0                                                                                                    | 2      | 4               | 6     | 8     |
|                    |                                                                                                    |        |                 |       |       |
| 0, 3               | 0,198                                                                                                    | 0, 217 | 0,235           | 0,255 | 0,274 |
| 0, 4               | 0,293                                                                                                    | 0,313  | 0,333           | 0,352 | 0.373 |
| 0, 5               | 0,393                                                                                                    | 0,413  | 0,433           | 0,453 | 0,472 |
| 0, 6               | 0,492                                                                                                    | 0,512  | 0,531           | 0,550 | 0,569 |
| 0, 7               | 0,587                                                                                                    | 0,605  | 0,623           | 0.640 | 0,657 |
| 0,8                | 0,674                                                                                                    | 0.689  | 0.704           | 0,719 | 0,732 |
| 0, 9               | 0,745                                                                                                    | 0,756  | 0,766           | 0,775 | 0,782 |
|                    |                                                                                                    |        | Для овоидальных | труб  |       |
| 0, 0               | 0,00                                                                                                    | 0,002  | 0,012           | 0,022 | 0,037 |
| 0, 1               | 0,052                                                                                                    | 0,07   | 0,085           | 0,102 | 0,132 |
| 0, 2               | 0,137                                                                                                    | 0,157  | 0,180           | 0,200 | 0,220 |
| 0, 3               | 0,240                                                                                                    | 0,262  | 0,280           | 0,302 | 0,322 |
| 0,4                | 0,340                                                                                                    | 0.362  | 0,282           | 0,400 | 0,422 |
| 0, 5               | 0,437                                                                                                    | 0,457  | 0,477           | 0,492 | 0,510 |
| 0, 6               | 0,527                                                                                                    | 0,512  | 0,562           | 0,580 | 0,595 |
| 0, 7               | 0,612                                                                                                    | 0,625  | 0,640           | 0,655 | 0,670 |
| 0, 8               | 0,680                                                                                                    | 0,692  | 0,707           | 0,722 | 0,735 |
| 0, 9               | 0.745                                                                                                    | 0.757  | 0,767           | 0,777 | 0.782 |

С целью упрощения расчетов в рекомендуемом прилокании 3 приводятся графики для определения скоростей. на выходах из круглых труб.

Расчет гидравлических характеристик погока на укреплении на основе математической модели

2.12. Математическая модель, описывающая течения нижиях бьефах водопронускных труб при фиксированной (неизменной во времени) поверхности дна, состоит из системы уравнений двумерной (плановой) гидравлики (уравнений мелкой воды с трением) и граничных условий, соответствующих реальным условиям протекания.

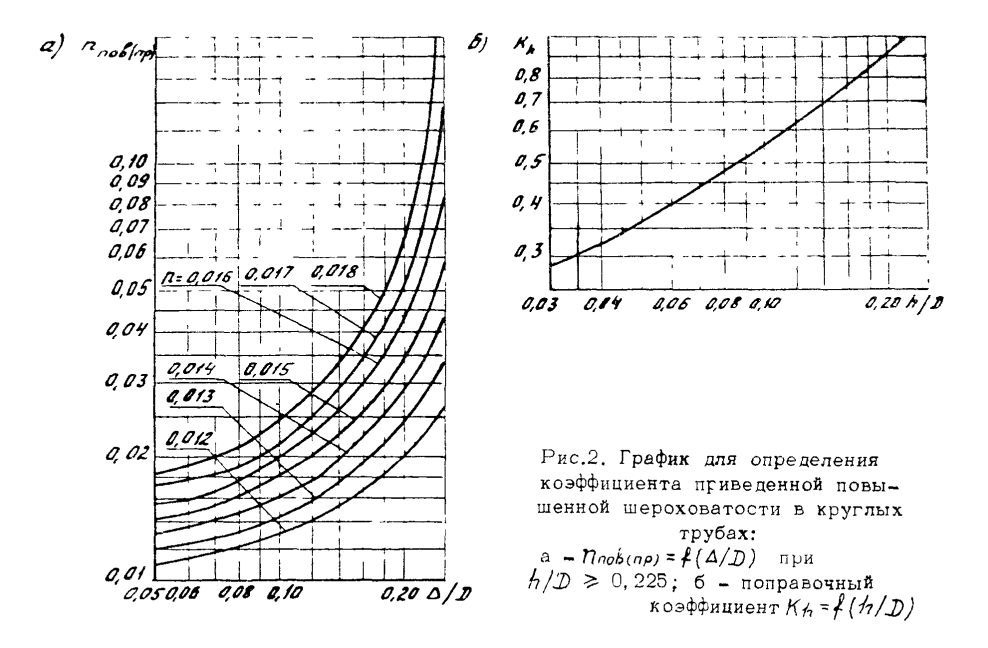

 $\overline{5}$ 

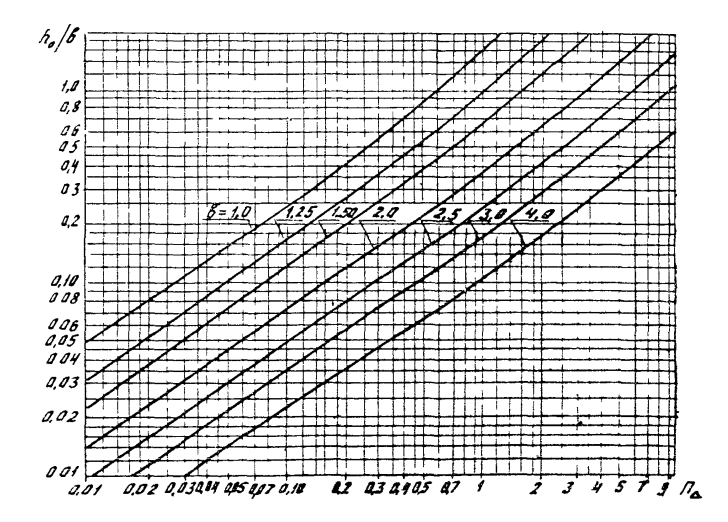

**Рис. 3. График для определения нормальных глубин в прямоугольных трубах при ступенчатой укладке звеньев**

 $\vec{x}$ 

2.13. Уравнения, записанные в форме интеральных за-  
\nков сокрднена, имеют вил:  
\n
$$
(\iint \hat{V} dG) t + \oint \hat{W}(\hat{V} \cdot d\vec{G}) + \hat{Z} \oint \hat{H} d\vec{G} +
$$
  
\n $+ \oint \iint \hat{V} \cdot dG + \frac{1}{2} \iint \hat{N} \hat{V} \cdot d\vec{G} = 0$   
\n $\vec{G}$ 

где

| $(\iint h dG)_t + \oint h (\overline{\mathcal{V}} \cdot d\overline{G}) = 0,$ \n | (20)                       |
|---------------------------------------------------------------------------------|----------------------------|
| $G$                                                                             | - област в гчения в плане; |
| $h(\overline{t}, t) = n\overline{t}$                                            | - прокаг                   |
| $\overline{t} \{x, y\} = \text{panyc-berrop a ropsolarahho\ddot{t}}$            |                            |
| $t = \text{pensat};$                                                            |                            |
| $\overline{v}(\overline{t}, t) = \text{berrop cpenne\ddot{t}}$                  | - $\overline{v}$           |
| $T = \text{pensat};$                                                            |                            |
| $\overline{v} = \text{pensat}$                                                  |                            |
| $G = \text{pensat\ddot{t}}$                                                     | - $\overline{v}$           |
| $G = \text{pensat\ddot{t}}$                                                     | - $\overline{v}$           |
| $G = \text{pensat\ddot{t}}$                                                     | - $\overline{v}$           |
| $G = \text{pensat\ddot{t}}$                                                     | - $\overline{v}$           |
| $G = \text{pensat\ddot{t}}$                                                     | - $\overline{v}$           |
| $G = \text{pensat\ddot{t}}$                                                     | - $\overline{v}$           |
| $G = \text{pensat\ddot{t}}$                                                     | - $\overline{v}$           |
| $G = \text{pensat\ddot{t}}$                                                     | - $\overline{v}$           |

Граничные условия для наиболее характерного для нижних бьефов труб случая, когда число Фруда на выходе из трубы больше единицы ( $F_2 f_{bN} > 1$ ) имеют вид:

$$
\hat{\mathcal{V}} = \hat{\mathcal{V}}_{\epsilon b i X} , \quad \hat{\mathcal{V}} = \hat{\mathcal{W}}_{b b i X H a} \mathcal{G}_{\ell} ; \quad \mathcal{V}_{\eta} = 0 \text{ as } \mathcal{G}_{2} , (21)
$$

1де б1- часть границы б, соответствующая выходному отверстию трубы; 15 62 - твердые (мепроницаемые) стенки или берега  $\pi$ ora:

 $\mathcal{Y}_n$  - нормальная к границе компонента скорости.

2.14. Система уравнений (19), (20) с граничными условиями (21) решается численно методом конечных разностей на регулярной сетке, состоящей из прямоугольных или выпуклых четырехугольных ячеек. Применяются схемы сквозного счета первого и второго порядков точности, основанные на использовании аналитического решения задачи о распаде гидродинамического разрыва  $\lceil 5-8 \rfloor$ :

$$
\angle \left(\hat{f}_{10} - f_{10}\right) / \mathcal{I} + \sum_{i=1}^{4} h_i \left(\overline{\mathcal{V}}_i \cdot \overline{\tilde{G}}_i\right) = 0 \tag{22}
$$

$$
\Lambda G[(\hbar \vec{\tilde{v}})_{o}-(\hbar \vec{\tilde{v}})_{o}]/\tau + \sum_{i=1}^{4} (\hbar \vec{\tilde{v}})_{i} (\vec{\tilde{v}}_{i} \vec{G}_{i}) +
$$
  
+  $\frac{1}{2} g \sum_{i=1}^{4} \hbar \vec{\tilde{c}}_{i} + f_{\beta} + g \eta^{*} (\hbar \vec{\tilde{v}})_{o} |\vec{\tilde{v}}| + \hbar_{o}^{2} > 0$  (23)

Схемы (22), (23) записаны для произвольной четырехугольной ячейки. Нижним индексом " $O$ " отмечены сеточные величины, отнесенные к центру ячейки, индексом t величины, отнесенные к  $\ell$  -й стороне ячейки ( $\ell = 1, 2$ ,  $3, 4$ ). Символом "А" обозначены величины на верхнем и нижнем слоях по времени;  $\mathcal{L}$  - шаг по времени;  $\Delta G$  - площадь ячейки;  $\vec{f}_\ell$  - анпроксимания члена  $9 - J/h$ rzedc.

 $\mathcal{L}$ повобы вычисления величин  $\mathcal{F}_c$ ,  $\hbar$ ;  $f_6$  для схем нервого и второго порядков точности, а также эффективные алгоритмы расчета распада гидродинамического разрыва подробно описаны в работах  $[5, 6, 8]$ . Там же рассмотрены вопросы постановки разностных аналогов грапичных условий (21).

2.15. На основе разработанных алгоритмов в лаборатории мостовой гидравлики и гидрологии ИНИИСа создана и эксплуатируется программа  $WASSER$  на языке Фортран для ЭВМ серии ЕС. Программа позволяет рассчитывать гидравлические характеристики потока в каждой точке укрепления при различных уклонах грубы и лога, различных коэффициентах шероховатости  $\lambda$  и параметрах расхода По с учетом влияния формы воронки размыва и условий протекания в выходном логе. Примеры расчета нижнего бьефа по программе приведены в  $[6, 7]$ , примеры расчета других гидравлических задач - в  $\lceil 5, 6 \rceil$ . Общая последовательность расчетов такова:

а) на плане нижнего бьефа водопропускной грубы строится разностная сетка, учитывающая реальные очертания выходного лога, расположение и диаметр трубы, длину и ширину укрепленной части, размеры воронки размыва;

б) в узлах сетки задаются реальные отметки дна на укреплении и в выходном логе (с учетом ямы размыва). а также коэффициенты шероховатости и начальные значения скорости и глубины в нижнем бьефе (обычно они принимаются бытовыми);

в) на сторонах элементов сетки, прилегающих к границам, задаются граничные условия (21);

г) производится расчет по программе до нахождения стационарного решения, когда поля скоростей и глубин на укреплении на нескольких последовательных шагах по времени практически совпадают. При определенных условиях стационарное решение может не существовать (сбойность течения). Тогда необходимо анализировать результаты на различные моменты времени.

Пример разностной сетки и результатов расчета по программе приведен в справочном приложении 4.

### Расчет глубин, скоростей и ширины растекания потока на укреплении на основе эмпирических зависимостей

2.16. Гидравлические характеристики потока на укреп**лении** при уклонах лога  $\ell_A \leq 0.02$  определяют согласно Руководству [1].

Максимальную скорость на укреплении принимают

$$
\mathcal{V}_{max} = 1, 2 \quad \mathcal{V}_{\mathcal{L}b/K}, \tag{24}
$$

 $r_{\text{1}}$ е  $\gamma_{\text{2}}$  /  $r_{\text{2}}$  – скорость на выходе из трубы (см. п. 2.11). Средние глубины  $h_y$ ир(к) потока в конце укрепления плиной  $\mathcal{Z}$  = (2 - 6)  $\mathcal{D}$  з вычисляют по формуле

$$
h_{\mathsf{y}\kappa\rho(\kappa)=0.2}\Pi a D\vartheta. \qquad (25)
$$

Ширину растекания потока на укреплении в створе. расположенном на расстоянии Х от конца оголовка. находят по зависимости

$$
\beta_{\rho \alpha \epsilon r} = \mathcal{E} \left[ \left( \frac{\mathcal{X}}{\mathcal{D}g} + 1 \right)^S - 1 \right] + \beta_{\rho} \tag{26}
$$

где  $\beta_{\rho}$  - ширина оголовка в конце его;

$$
S = 1.8 \lg \left[ \frac{1}{K} \frac{\Delta h_{max}}{D_{\theta}} \left( \frac{Q_K}{Q} \right)^{0.2} \right],
$$
 (27)

- где К коэффициент формы воронки размыва, определяемый по графику рис.  $4$ ;
	- емый по храниму гали ... ... ... ... ... ... Д  $h_{\text{max}}$  максимальная глубина размыва на данное время  $(\text{см. разд. } 3):$

$$
U_{\kappa} = 0.51 \sqrt{g} \cdot D_3^{5/2}
$$
 - 378707464440 paccod,

Приближенно в средних условиях показатель степени можно определять по формуле  $\overline{a}$ 

$$
S = 0,78 + 0,36 \, \frac{\mu}{4} \, \frac{3 \, \frac{\mu}{4}}{2} \tag{28}
$$

полученной из (27) при  $K = 0.8$  и  $\frac{27}{100}$  /  $\frac{29}{2}$  = 2.

•17. Гидравлические хорактеристики потока на укреплении при уклонах лога  $\zeta_A \geq 0.02$  определяют по приводимым ниже формулам лишь при коэффициенте шероховатос-1и укрепления  $7\mu$ ке = 0.011 - 0.016. В остальных случаях расчет следует проводить по программе, основанной на математической модели протекания (см.п.2.2).

Максимальную скорость на укреплении принимают

$$
\mathcal{V}_{max} = \mathcal{V}_{\delta \omega \lambda} \tag{29}
$$

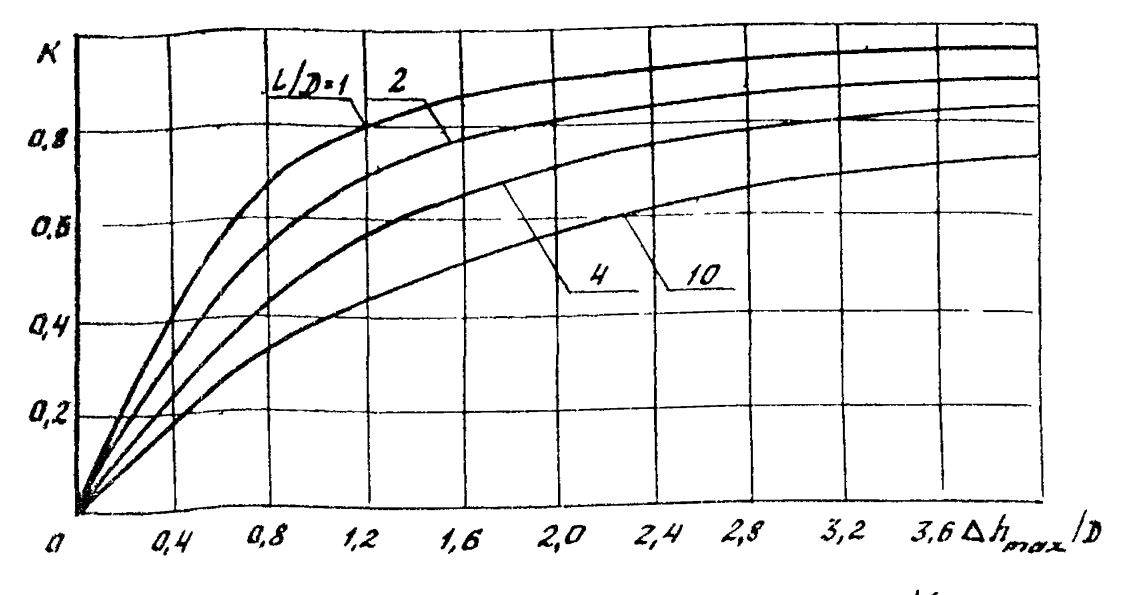

Рис. 4. График для определения коэффициента К формы воронки размыва

$$
\frac{\gamma \rho}{\gamma_{\text{SCE}}} = \mathcal{C} \mathcal{X} \rho \left[ - (5, 6 - 0, 25 \frac{\mathcal{X}}{Dg}) \left( \frac{\mathcal{Y}}{B' \rho a \epsilon r} \right)^{2,25} \right]
$$
(30)

4 - расстояние от оси потока (середины укрепгде ления) до данной точки;

> $\beta'$ раст =  $\frac{B$ *pact* - половина ширины растекания;  $\mathcal{V}_{\phi c}^{\iota}$ в - скорость на оси потока  $\iota$  расстоянии  $\mathcal X$  от конца оголовка.

Осевая скорость задается соотношением

والمراب

$$
\frac{\partial^2 \mathcal{L}_{\mathcal{L}}}{\partial^2 \mathcal{L}_{\mathcal{L}}}\mathbb{E} \mathcal{L} \mathcal{R} \mathcal{P} \Big[ -\partial, \mathcal{O} \mathcal{O} \mathcal{H} \Big( \frac{\mathcal{K}}{D_{\mathcal{P}}} \Big)^2 \Big] \tag{31}
$$

Формулами (30), (31) можно гользоваться в диапазо-<br>не  $0 \leq \frac{x}{2}$  /  $y \leq 20$ .

Глубины на укреплении при 0,5  $\leq$   $\frac{x}{29} \leq$  20 определяют по формулам

19

$$
\frac{h}{\hbar_{oct}} \exp\left[-\frac{7.0(\frac{y}{\beta_{pect}}-0.03\frac{\mathcal{X}}{D})}{(\frac{\mathcal{X}}{D}+1)^{4/9}}\right]-0.07\frac{\mathcal{X}}{D}=\frac{y}{\beta_{port}}-0.7)(32)
$$

$$
\frac{h_{\text{BOL}}}{h_{\text{BOL}}} = \sqrt{\frac{1.5 \dot{\epsilon}_A^{2/3}}{\frac{\mathcal{X}}{\mathcal{D}_3} + 1.5 \dot{\epsilon}_A^{2/3}}} \, . \tag{33}
$$

Ширину растекания потока на укреплении определяют по формуле

$$
B_{\rho \alpha \sigma \tau} = M \mathcal{N} + \mathcal{C}_{\rho} \tag{34}
$$

Здесь М и N параметры, определяемые соотношения. ми:

$$
M = \frac{26.5D}{\sqrt[4]{\epsilon_T}} \sqrt[4]{\frac{9}{\epsilon_{\text{wap}} C_{\text{yap}}^2}} \sqrt[8]{\sqrt{16}}; \qquad (35)
$$

$$
\mathcal{N} = exp\left(-\frac{1.75}{\prod_{\alpha}^{v,22} \sqrt{\mathbf{x}/D_{\mathbf{y}}}}\right),\tag{36}
$$

где  $C_{y\kappa\rho}$  - коэффициент Шези на укреплении

$$
C_{y\kappa\rho} = \frac{1}{n_{\text{ump}}} \, h_{\text{y\kappa}\rho} \, . \tag{37}
$$

Здес  $h_{y\kappa\rho}$  - средняя глубина потока в конце укреп-

для упрощения расчетов величины  $v$  ( $x$ ,  $y$ ),  $h$  ( $x$ ,  $y$ ) можно определять по графикам рекомендуемого приложения 5.

218. В выходных руслах с гасителями (п. 3.4) глубины, скорости и границы растекания потока определяют следующим образом:

а) при применении гасителей в виде ребра и стенки в ваструбном оголовке (типы выходных русл 3 и 4) с некоторым приближением можно пользоваться рекоменначиями для выходных русл без гасителей:

б) при применении гасителя в виде волобойной стенки характеристики на выходах из сооружений определяют в соответствии с методикой, изложенной в  $[i, r\pi, X]$ . С некоторым приближением для назначения типа укрепления можно принять расчетные скорости на укреплении равными 6 м/с при расчетном расходе и 8 м/с - при наибольшем. Ширину растекания на укреплении определяют по формулам  $[1, r\pi, X]$ . При гасителе в виде расширяющегося колодца с водобойной стенкой (тип 5)

$$
\beta_{\text{pacr}} = 2b_{\text{p}} \left\{ 1 + a_{\text{p}} 55 \lg \left[ \frac{3c}{6\text{p}} (1 - \epsilon r) + 0.123 \right] \right\} ; \quad (38)
$$

при гасителе с двумя водобойными стенками  $(\Gamma 3$  CH  $$ тель ЦНИИС, тип 6)

$$
B_{\rho \alpha \epsilon \tau} = \beta_P \left\{ 2.52 + 2.18 \lg \left[ \frac{2C}{6 \rho} \left( 1 - \epsilon \tau \right) + 0.20 \right] \right\}, \quad (39)
$$

где  $b\rho$  - ширина выхода из гасителя:  $\mathcal{L}_r$  - уклон дна гасителя.

## 3. ОПРЕДЕЛЕНИЕ ДЕФОРМАЦИЙ ДНА В НИЖНИХ БЬЕФАХ ТРУБ

#### Характер деформаций и режимы протекания в размываемом логе

3.1. Поток, попадая с укрепления на размываемый грунт лога, образует в нем воронку, приближенно имеющую в плане форму эллипса, в пространстве - форму эллиптического конуса (рис. 5, а). Высота этого конуса. равная максимальной глубине размыва Д Птах за данное время. зависит от уклона, формы и размеров трубы: величины и продолжительности паводка; уклона. формы и характеристик грунтов лога. С увеличением продолжи- $21$ 

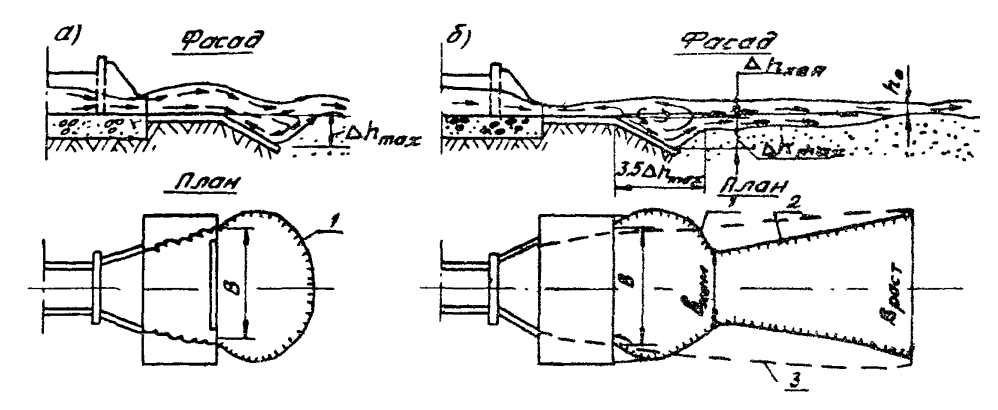

Рис. 5. Характер деформаций и режимы протекания в нижних бьефах труб: а - поверхностный: б - донный: 1 - контур воронки размыва; 2 - контур канавы; 3- границы растекания

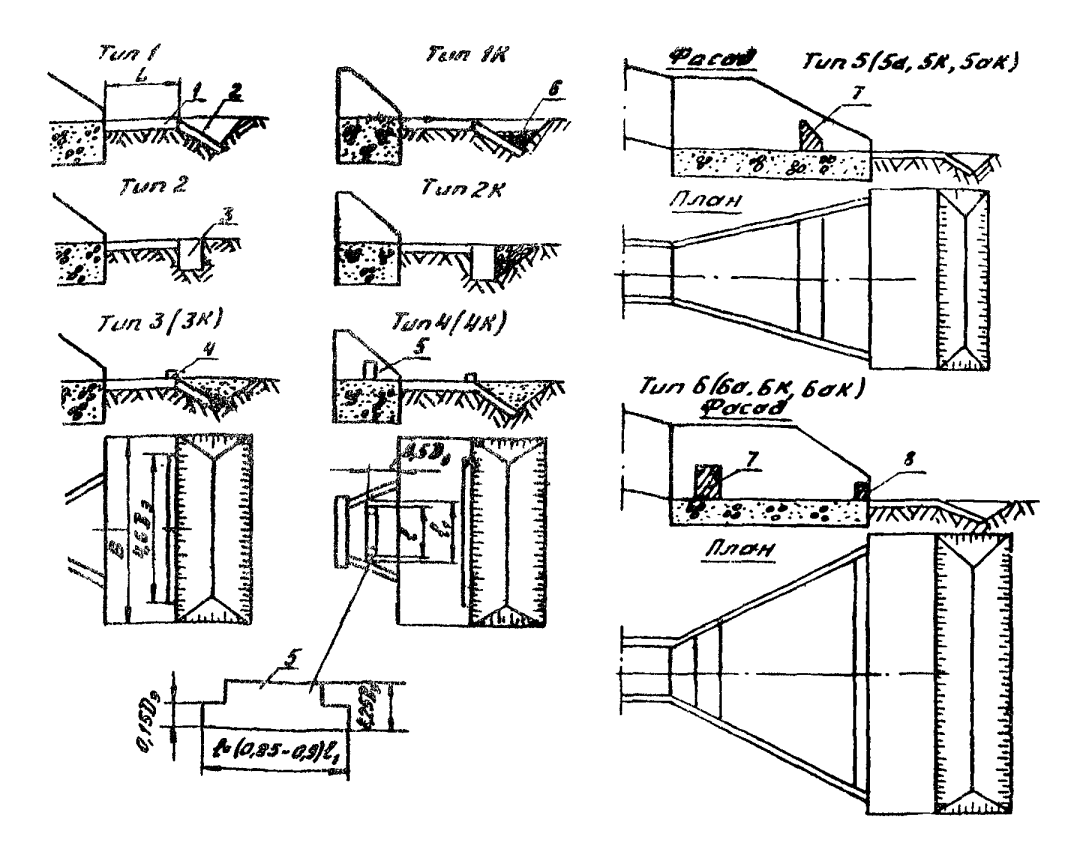

Рис. 6. Типы выходных русл:

репление; 2 - предохранительный откос; 3 - вертикальная стенка; 4 в конце укрепления; 5 - стенка в раструбе; 6 - каменная наброска; енка в расширяющемся раструбе; 8 - стенка на выходе из расширяюиегося раструба

**23**

тельности паводка  $\Delta h_{\mu\nu\rho}$ воврастает, достигая своей предель-<br>ной велечины  $\Delta h_{\mu\rho}$  лишь за бесконечно большое время.

В настоящих Методических рекомендациях Д Нтах является основной расчетной величиной, определяющей тип **и** размеры укреплений, а  $\Lambda$   $\overline{h}$  *пр* используется как парамето в формуле пля нахождения  $A$ *max*.

3.2. В ряде случаев при уклонах лога  $\ell \rho \geq 0.02$  за воронкой размыва ниже по течению возможно образование промонны (канавы). которое приводит к увеличению глубины размыва на величину, равную глубине канавы на ее входе (рис. 5. б). В зависимости от гидравлических характеристик потока, уклона и грунтов лога промоина может иметь либо ограниченный характер, либо развиваться на всем протяжении лога. В последнем случае необходимы спочнаявные меры защиты, так как это угрожает сохванности волопропускного сооружения.

3.3. В воронке размыва возможны два режима протекания потока - поверхностный (см. рис. 5, а) и донный  $(\text{см. рис. } 5, 6).$ 

Донный режим характеризуется наличием поверхностного гидравлического прыжка и донного транзитного потока. Глубина размыва при этом режиме наибольшая.

Поверхностный режим характеризуется наличием дон-10го вальца и поверхностного транзитного потока. Размыв при этом режиме существенно (в 1.5 - 2 раза) меньше, чем при донном. Устойчивый поверхностный режим может быть обеспечен лишь специальными устройствами. к числу которых относится ребро в конце укрепления и гасители.

3.4. Для защиты нижнего бьефа от размывов рекомен-1уются следующие 6 основных типов выходных русл (рис. 6) Гип 1 представляет собой укрепление с концевой настью в виде предохранительного откоса, тип 2 - то же : вертикальной стенкой. Тип 3 отличается от типа 1 наничием ребра в конце укрепления. тип 4 - сочетанием генки в раструбном оголовке с ребром в конце укрепле-

23

ния. Тип 5 представляет собой расширяющийся волобойный колодец с одной стенкой, а тип 6 - с двумя стенками (гаситель ЦНИИС). Типы Ба. Ва отличаются от типов 5. 6 наличием вертикальной стенки вместо предохранительного откоса.

Во всех типах выходных русл эффективно применение каменной наброски в концевых частях. Соответствующие номера типов выходных русл помечены индексом "к".

 $T_{\text{WHbl}}$  5 (5a, 5ak) и 6 (6a и 6ak), как правило, используют для труб, укладываемых с большими уклонами (косогорных). Геометрические размеры и гидравлические характеристики в нижних бьефах труб с выходными руслами этих типов определяют в соответствии с рекомендациями, изложенными в Руководстве [1, гл. X].

# Максимальные глубины размыва

3.5. Максимальные глубины размыва при уклонах лога  $\ell_A \leq 0.02$  определяют по формулам:

а) в выходных руслах без каменной наброски

$$
\Delta \mathit{h}_{\text{max}} = \Delta \mathit{h}_{\text{np}} \gamma \tag{40}
$$

$$
\Delta h_{\text{max}(H)} = \Delta h_{np} \left(\frac{\partial l}{\partial H}\right)^{1/3} + A \partial H \frac{\Delta h_{\text{max}}}{W_K}, \quad (41)
$$

где Д
$$
\hat{h}
$$
и Д $\hat{h}$ мах - соответственно предельная и  
\nмаксимальная глубины размыва  
\nb заданном выходном русле при отсутствии каменной наброски;  
\n $\hat{A}$   $\hat{h}$ пр см. п. 3.7);  
\n $\hat{A}$  ходфишент, учитьваюший вре-

$$
Mg \text{ upохождения пародка } (CM_{\bullet})
$$
\n
$$
11 \text{ 3.9}
$$

\n
$$
V_{\kappa}
$$
 – удельный объем каменной на— броски на единицу ширины укреп-пенияо со средним диаметром кам-  
\nия  $O_{\mu}$  :\n

А- коэффициент. принимаемый в выходных руслах с вертикальной стенкой или предохранительным откосом в конце укрепления равным 0.13, в выходных руслах без них - 0,5:

 $d$  - расчетный диаметр частиц грунта (см. п. 3.8). Для эффективной работы камня в наброске объем его следует задавать в пределах  $\bar{W}$ к(*min*) < $\bar{W}$ к < $\bar{W}$ к(*max*), а крупность - не менее полученной из выражения

 $ol<sub>H</sub>$  >  $ol''$   $\left[ \frac{\Delta h_{PP}}{10-A \frac{\Delta h_{P}}{2}} \right]^{3/4}$  $(42)$ 

Мииимальный Wк(min) и максимальный Wк(так) удельные объемы камня определяют по формулам

$$
\widetilde{W}_{k}(min)^{T} A O l_{H} \frac{\Delta f_{lm} \alpha_{k}}{1 - (\alpha^{l})^{1/3} \frac{1}{R}},
$$
\n(43)

$$
\overline{W}_{\kappa}(max)^{2} = \frac{1}{2} \mathcal{A} \left( D \mathfrak{p} \frac{\mathcal{Q}}{\mathcal{Q}_{\kappa}} \right)^{2}.
$$
 (44)

При  $W_K \leq W_K(\text{min})$ расчет размыва следует производить без учета наброски.<br>При Wk > Wk(max)глубину размыва определяют по

формуле

$$
\Delta h_{max(H)} = \left[\Delta h_{np}\left(\frac{d}{d_H}\right)^{1/3} + A \frac{4h_{max}}{W_K}\right] \left(\frac{W_{K(max)}}{W_K}\right)^{0.5} (45)
$$

3.6. Максимальные глубикы размыва нри уклонах лога  $\zeta_A > 0$ , 02 определяют по формулам:

а) в выходных руслах без каменной наброски

$$
\Delta \hat{h}_{\text{max}} = \Delta \hat{h}_{\text{max}} + \Delta \hat{h}_{\text{Kath}} \tag{46}
$$

б) в выходных руслах с каменной наброской

$$
\Delta \overline{h}_{\text{max}(H)} = \Delta \overline{h}_{\text{max}(H)} + \Delta \overline{h}_{\text{K}^{\text{CH}}},
$$
 (47)

где  $\Delta$  Ничинг сигиптеции с пользов за счет возможного образования про ины (канавы) в ее начале (см. нн. 3.10-3.14).

 $\overline{25}$ 

При  $\mathcal{L}_A > 0.02$  минимальный объем камия в рисберме определяют по формуле (43): поправку на избыток камня не вводят.

3.7. Предельные глубины размыва определяют по формуле  $\overline{a}$ 

$$
\Delta H_{np} = \mathcal{U} \delta_{\mathcal{M}} \Psi \mathbf{D}_{9} \left( \frac{Q}{Q\kappa} \right)^{3} \left[ \frac{\mathbf{D}_{9}^{2}}{(\mathcal{L}/D_{9} + 1)\theta \theta_{p} d} \right]^{0.2}_{(48)}
$$

 $\Box$  - максимальный расход регламентируемого норма $r_{DB}$ ми паводка (расчетного или наибольшего):

- $\mathcal{L}$  длина укрепления, м;
- $\beta$  ширина отверстия равная наибольшему горизонтальному размеру поперечного сечения соору- $M$   $\alpha$   $\alpha$   $\alpha$   $\beta$   $\beta$   $\beta$

$$
\hat{S}_M = 0.85(\frac{10}{39})^{0.075} - \text{Macmra6h h} \text{ Kosophument;}
$$
  

$$
\hat{J}_0 = 1 \text{ M}
$$

- $\gamma/\gamma$  коэффициент, учитью ающий тип концевой части выходных русл; при наличии предохранительного откоса  $\Psi = 1$ , при налични вертикальной стенки  $\psi = 0.6$ , для выходных русл с ребром  $\Psi = 1$  независимо от наличия стенки:
- $\mathcal{L} S$  коэффициент и показатель степени, значения которых для различных типов выходных русл приведены в табл. 4.

Таблица 4

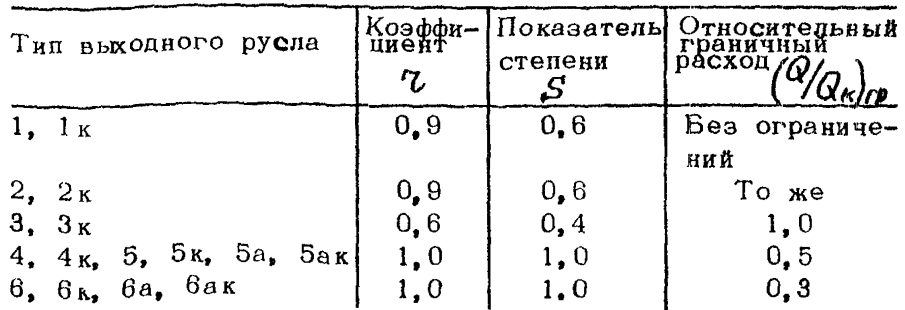

В последнем столбце табл. 4 выписаны граничные значения  $(9/Q<sub>K</sub>)$ гр, при превышении которых в формулу (48) вместо О/Ок должны подставляться эти значения. 26

3.8. При расчете размывов грунты в логе подразделяются на связные и несвязные. К несвязным грунтам относятся крупнообломочные и песчаные грунты, не облапающие свойством пластичности (раскатывания).

К связным относятся глинистые. суглинистые и супесчаные грунты с числом пластичности более 0.01. а также глинистые и песчаные грунты при степени заторфованности (содержании растительных остатков) более 10 %.

Расчетный диаметр частиц однородного несвязного грунта определяют по формуле

$$
\mathbf{a} = \frac{\Sigma \mathbf{a}' \mathbf{i} P \mathbf{i}}{400},
$$
 (49)

гле  $Pi$  - содержание по массе в процентах  $\ell$  -й фракции со средним диаметром частиц $d_i$ .

К однородным иесвязным следует относить грунты, удовлетворяющие условию  $\frac{q_{max}}{q_{max}}$  - пре  $q_{max}$  - средний диаметр крупных частиц. И которые составляют 5 % от массы грунта или диаметр самой крупной фракции. если она составляет не менее 5 % от массы грунта.

Расчетный диаметр связного грунта  $ol$ , мм, определяют по формуле

$$
d = 10(0.15 + 10^{-4}C_p), \tag{50}
$$

где  $\mathcal{C}_{\rho}$ - расчетное сцепление, Па, которое определяют на основании стандартных методов испытаний образнов в состоянии капиллярного водонасыщения при полной влагоемкости с учетом возможного (вероятного) отклонения значения сил сцепления от нормативных; для предварительных расчетов значение  $\mathcal{C}_{\boldsymbol{\rho}}$  для глинистых грунтов можно принимать по данным СНиП 2.02.01-83 [9], а для торфов - по табл.5.

Таблица 5

| Характеристика заторфованного грунта | Расчетное       |                                 |
|--------------------------------------|-----------------|---------------------------------|
| Содержание раститель-                |                 | сцепление                       |
| ных остатков в грунте<br>%           | Вид торфа       | $C_{P,KTC/cm^2}$<br>$= 10^5$ Na |
| > 60                                 | Древесный       | 0,005                           |
|                                      | Хвощевый        | 0.025                           |
| $60 - 40$                            | Осоковогипновый | 0,025                           |
|                                      | Сфагнозый       | 0,04                            |
| $40 - 25$                            | Осоковогипновый | 0,075                           |
|                                      | Сфагновый       | 0, 10                           |

При наличии в логе засоленных и мерзлых<sup>1</sup> связных грунтов расчетный их диаметр определяют по формуле

(50) с введением в нее коэффициента  $\beta = \beta t$   $\beta c$ <br>Коэффициент  $\beta$  иринимают по табл. 6 в зависимости от состава породы и содержания льда, которые определяют криогенную текстуру, т.е. совокупность признаков сложения мерзлого грунта, обусловленную ориентировкой, относигельным расположением и распределением различных но форме и размерам ледяных включений и льда-цемента. Таблица 6

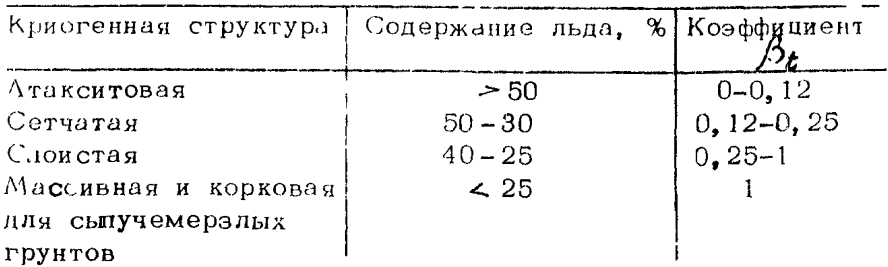

При содержании легкорастворимых солей по 3 % коэффициент принимают по табл. 7.

<sup>1</sup> Под мерзлыми понимают грунты, в которых после промерзания (при оттаивании) нарушены структурные связи

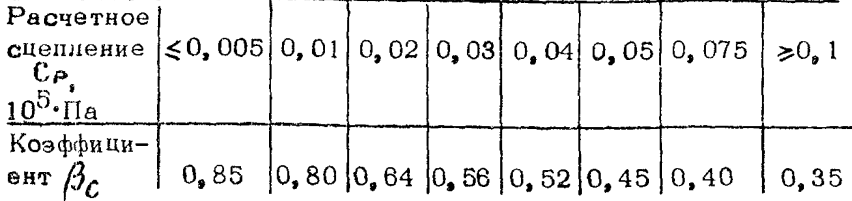

При большем содержании солей в грунте коэффициент Всустанавливается на основании специальных исследований.

Для несвязных грунтов температурный режим не оказывает влияния на их размываемость и поэтому следует принимать  $\beta_t = 1$ . При содержании в несвязных грунтах легкорастворимых солей средний диаметр частиц опредеияют по формуле (49) с коэффициентом 0.85.

3.9. Коэффициент ?? в формуле (40) при пропуске постоянного расхода  $Q$  в течение времени  $t$  рассчитывают по формулам:

$$
\eta = 1 - \frac{1}{3\sqrt{\epsilon/6} + 1} ; \tag{51}
$$

$$
t_{o} \cdot 540 \left(\frac{Q}{Q\kappa}\right)^{o,25} \left[\frac{4h_{\alpha\rho}}{Q} + \frac{11}{Q} \left(10^{4}C_{\rho}\right)^{3}\right]_{(52)}
$$

причем в случае наличия гасителей граничные значения  $\hat{Q}/\hat{Q}$ <sub>K</sub> определяют по табл. 4 (см. п. 3.7).

Для реальных гидрографов, форма которых регламентирована Г107 (показательного, треугольного, трапециевидного), расчетное время определяется зависимостью

$$
t = 0.5 \frac{W}{Q}, \t(53)
$$

где W - объем стока за время паводка.

Для более точного учета фактора времени, особенно при гидрографах сложной формы (многопиковых и т.п.). 29 рекомендуется пользоваться методикой расчета, изложеиной в рекомендованном приложении 6.

Для определения величины  $\eta$  наряду с формулой (61) MOЖНО ПОЛЬЗОВАТЬСЯ ГОАФИКОМ  $(\text{DAC}, 7)$ 

### Глубина проможны в выходиом логе

3.10. Глубину промонны определяют в такой последовательности.

Вычисляют ширину потока Вир при которой скорость в доге равна неразмывающей

$$
\beta_{HP} = \frac{Q \epsilon_A^{3/3}}{2 \epsilon^{5/2} \ln \frac{1}{2}}.
$$
 (54)

Здесь для опернованных логов принимают  $\mathcal{V}_{H}$  = 1.5 м/с. а во всех остальных случаях

$$
\mathcal{V}_H = 2, 1 \sqrt{\frac{9}{6}}d, \qquad (55)
$$

где  $\mathcal{O}$  - эквивалентный диаметр грунта лога (см.п.3.8).

Величину  $\beta$ нр сравнивают с шириной лога  $\beta$  (пля явно выраженного лога) либо с предельной шириной растекания потока на наклонной плоскости

$$
\beta_{\text{part}(np)} = M + \mathcal{E}_{p}, \tag{56}
$$

где М находят по формуле (35) или по зависимостям рекомендованного приложения 5 (с заменой сукр и Сукр па  $\dot{\mathcal{L}}$ ли $\mathcal{C}$ л).

Если Внр > вл либо Внр > Враст(пр), то размые дна лога может происходить на большой длине и сопровождаться значительным понижением отметок, в том числе и у концевой части укрепления. В этом случае необходимо принимать специальные меры защиты: устраивать перепады, укреплять лог до его подошвы или на значительном протяжении.

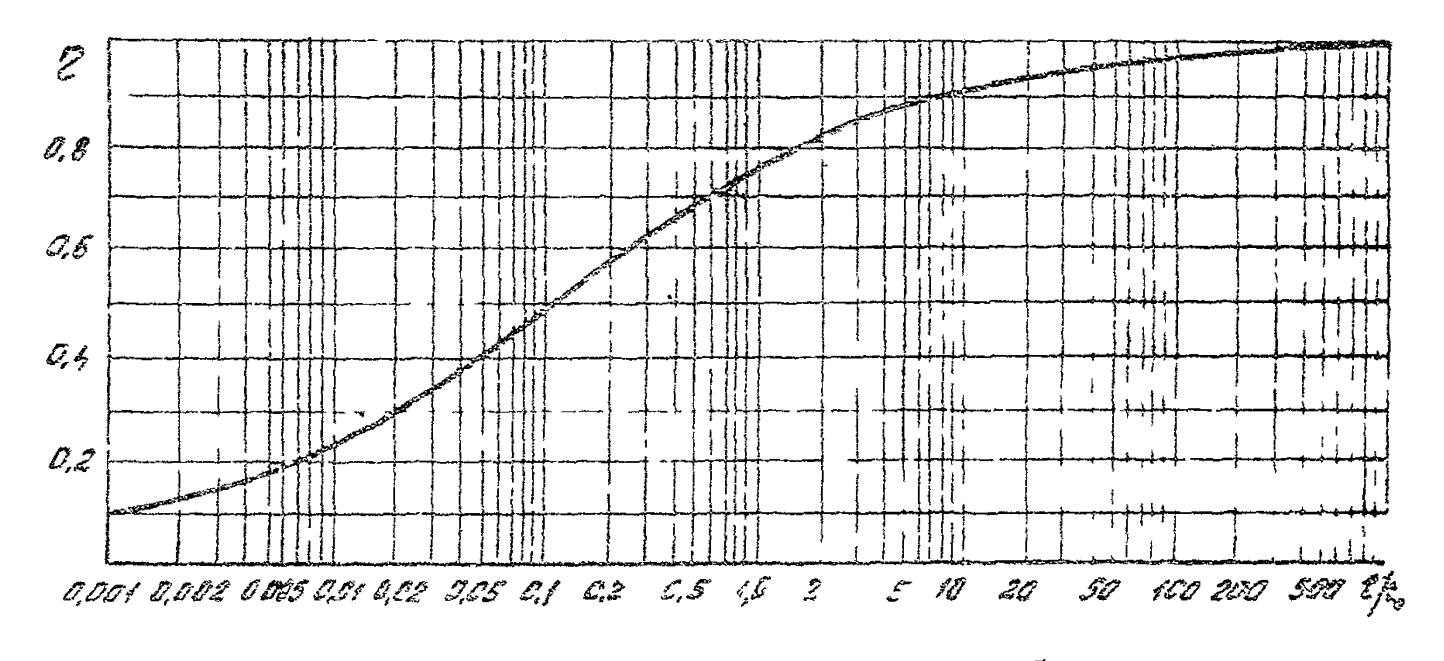

Рис. 7. График для определения отчесительной глубны размыва

В противном случае определяют положение створа  $\mathcal{K} = X H \rho$ , в котором прекращается размыв, и глубину потока в нем - по формулам:

$$
X_{HP} = \frac{0.57Dg}{\prod_{\alpha}^{o.4H} \ell g^2 \mathcal{N}}; \tag{57}
$$

$$
h_{HP} = \left(\frac{Q \ R_A}{B_{\rho \alpha c \tau (np)}} \frac{3}{\sqrt{t'}a}\right)^{3/5} \tag{58}
$$

где величину Л определяют из формулы (34), приняв  $B$ *pact*  $\approx B$ *HP* 

$$
\mathcal{N} = \frac{B_{HP} - B_P}{M} \tag{59}
$$

Вместо формулы (57) можно использовать график рис. 2 рекомендуемого приложения 5.

3.11. Производят расчет параметров (ширины и глубины потока) на входе в канаву. Вначале определяют максимальную глубину размыва А hmax для случая отсутствия промоины (канавы) по формуле (40). Затем находят (в первом приближении) расстояние от выхода из трубы до входа в канаву

$$
X_{\kappa\alpha\mu} = \mathcal{L} + (2+m)\Delta h_{\max}(1-m\lambda), \qquad (60)
$$

где  $m$  - коэффициент заложения откоса укрепления. Если Хкан > Хнр, то полагают  $\Delta$  Нкан = 0.

Вьмисляют ширину растекания Враст(кан) в створе начала канавы Враст(кан) = Враст ( $X_{\kappa q}$ н) по форму- $\text{nam}$  (34) – (36).

Находят ширину вкен и глубину Акан потока на входе в канаву при стабилизации размыва.

$$
b_{\kappa\alpha\mu} = \frac{350^{0.528} \text{ L}_A^{\ 0.943}}{0^{10.32} \text{ L}_A^{\ 0.264}} \text{ ;} \qquad (61)
$$

$$
h_{\kappa a \kappa} = \left(\frac{Q}{1.15 \sqrt{g'} \, o^{1/4} \, b_{\kappa a \kappa}}\right)^{4/5}.
$$
 (62)

Если *Враст(кон)* <  $\ell$ кан, то принимают  $\ell$ кан= Враст(кан), а пкан вычисляют по формуле (62), в противном случае к расчету принимают Вкан и Акан. вычисленные по формулам  $(61)$  и  $(62)$ .

3.12. Определяют среднюю глубину потока в канаве

$$
h_{KOH(CP)} = \frac{1}{2} (h_{KOH} + h_{HP}).
$$
 (63)

3.13. Определяют глубину размыва канавы по формуле

$$
\Delta^2 h_{\kappa a n} = (X_{\mu p} - X_{\kappa a n})(\hat{L} - \hat{L}^2 \hat{Q} \frac{B_{\mu p} + B_{\kappa a n}}{2}) + h_{\kappa a n} + h_{\mu p} (64)
$$

где коэффициент Шези С определяют при  $h$  =  $h$ кан(ср) по формуле

$$
\mathcal{C} = \frac{1}{n} \int_{0}^{1/6} h_{\text{KdH}}(cp), \qquad (65)
$$

3.14. Определяют уточненное расстояние от выхода из трубы до входа в канаву

$$
\chi'_{\kappa\alpha\mu} = \chi_{\kappa\alpha\mu} + \frac{m \Delta h_{\kappa\alpha\mu}}{1 - m \iota_n}
$$
 (66)

Если ( $\chi'$ кан -  $\chi$ кан)/ $\chi'$ кан > 0,3, то заменяют Хкан на Х'кан и производят повторный расчет канавы.

Если  $\Delta h_{K\alpha H} > 3$  м, то либо увеличивают отверстие сооружения, либо принимают специальные меры защиты (устраивают перепады консольные сбросы и т.п.).

# 4. НАЗНАЧЕНИЕ ОСНОВНЫХ РАЗМЕРОВ ВЫХОДНЫХ РУСЛ

 $4.1.$ Исходными данными для назначения основных размеров выходных русл являются гидравлические харак-33

теристики потока в нижнем блефе (глубины, скорости и границы растекания) и глубины размыва. В реаультате расчетов определяют длину и ширину укрепленля на выходе из трубы, глубину заложения концевой части, мероприятия по уменьшению размывов за укреплениом (гасители, размер каменной рисбермы и т.д.).

4.2. Расчет основных размеров выходных русл выполняют в такой последовательности:

1. Предварительно назначают тип выходного русла из числа рекомендованных (см.рис.6), исходя из следующих соображений:

а) для полностью загруженных труб (1.е. работающих при расчетных заполнениях) рекомендуются типы 1 к и 2 к. причем при значительных уклонах сооружений  $4\tau > 0.04$ применяют ступенчатую укладку звеньев труб:

б) для недогруженных труб применяют типы 1 или 2:

в) в качестве вариантов для труб при расчетном заполнении и особенно при больших уклонах труб и лога  $(\ell_T \# \ell_A)$  больших 0.05) применяют тигы 3 (3 к) - 4 (4 к) и 5 (5a. 5к. 5aк), 6 (6a. 6к. 6aк), рассматривая при этом случай укладки труб без ступеней.

2. Определяют глубины и скорости потока на выходе из тоуб и на укреплении согласно рекомендациям разд.2.

3. Назначают тип и длину укреплений, принимая ее равной (из конструктивных соображений)  $\mathcal{X} = (1.5-2)$ .

4. Определяют глубину размыва на выходе из труб. При глубине размыва  $\Delta h_{\text{max}} > 2$  м переходят на другой тип выходного русла, обеспечивающий снижение размыва. и расчет повторяют. При  $\Delta h_{K\alpha}$ и > 3 м увеличивают отверстие сооружения либо принимают специальные меры защиты.

5. Определяют глубину заделки концевой части.

6. Определяют ширину растекания потока.

7. Определяют ширину укреплений и устанавливают их окончательные размеры.

8. При использовании выходных русл типов 5 (5а) и 6 (6a) определяют размеры гасителей согласно Руковод-CTBY  $\lceil 1, \rceil$  rn, X.
4.3. Тип и материал укреплений устанавливают по величине максимальной скорости на укреплении, сравнивая ее с допускаемыми скоростями для укреплений, приведенными в  $\sqrt{1}$ , табл. П-6, стр. 28].

4.4. Глубину заложения концевой части укрепления определяют по формуле

$$
\Delta h_{\mu\kappa\rho} = \frac{\Delta h_{\text{max}}(1+2\zeta_A)+\Delta h_{\text{K}\alpha H}}{1-m\zeta_A},
$$
 (67)

где  $m$  - коэффициент заложения откоса (для вертикальной стенки  $m = 0$ ; в качестве искомой выбирают максимальную из двух глубин  $\Delta H_{\mu\nu\rho\sigma}$ при наибольшем расходе и при расчетном причем последнюю величину умножают (для обеспечения необходимого запаса) на коэффициент

1, 2, при *Апукр* > 5, 5 изменяют тип выходных русл. 4.5. Ширину растекания потока при уклонах лога

 $\ell_4$  < 0.02 миределяют по формуле (26), при  $\ell A > 0$ .02 по формуле (34) либо по графикам приведенным в рекомендуемом приложении 5, либо по программе WASSER  $(n, 2, 12 - 2, 15)$ .

4.6. Ширину укрепления на всей длине, за исключением концевой части (длину ее принимают равной 1 м). устанавливают по ширине растекания потока с запасом в 1 м в каждую сторону.

Допускается уменьшать ширину укречления из жестких бетонных элементов, ограничив ее либо изолиниями скоростей на укреплении, равлых допускаемым скоростям для грунтов выходного лога, либо заменив часть укрепления наброской из щебня или камня определенноп крупности на участке, где скоротти потока не превышают допускаемых для указанного материала. Такое сочращение ширины укрепления допускается на всей длине его, за исключением концевой четти.

В к честве расчетной ширины укрепления в концевой его части прин. лают большую из всличин ширину растекания Враст в конце укрепления в Зтот , определ омую по формуле

$$
B_{min} = \frac{\theta}{K} \Delta \overrightarrow{h}_{max} = \frac{\theta}{K} (\Delta \overrightarrow{h}_{max} + \Delta \overrightarrow{h}_{K\alpha H}), \qquad (68)
$$

где Втіп- минимальная ширина укрепления, соответствующая ширине воронки размыва в створе конца укрепления:

- К коэффициент формы воронки размыва (см. рис.  $4);$
- $\theta$  <sup>рис. 4);</sup><br> $\theta$  коэффициент,  $\theta$  = 3 при предохранительном откосе и  $\Theta = 3, 6$  - при концевой части в виде вертикальной стенки.

После назначения ширины укрепления производят окончательную ее корректировку. Форма укрепления в плане может быть прямоугольной или трапецеидальной, причем с прямоугольными или ступенчатыми границами.

4.7. В выходных руслах с каменной наброской камень укладывают по всей ширине укрепления в приготовленный котлован так, чтобы верх его находился не менее чем на 0,5 м ниже поверхности земли. При уклонах лога

 $\ell_A \geq 0.02$  и возможности образования промоины в выходном поге камень следует укладывать на 0,5 м ниже дна промоины у концевой части.

При назначении удельного объема камня в рисберме следует учесть, что за счет его варьирования можно сушественно сократить глубину размыза.

4.8. Рачиональные типы и размеры укреплений выбирают на основе технико-экономического сравнения вариантов выходных русл.

4.9. Примеры расчетов основных размеров выходных русл приведены в рекомендуемом приложении 7.

Приложение 1 Рекомендуемое

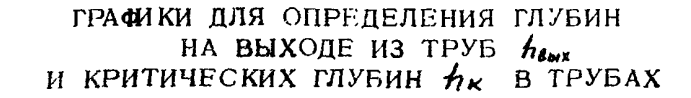

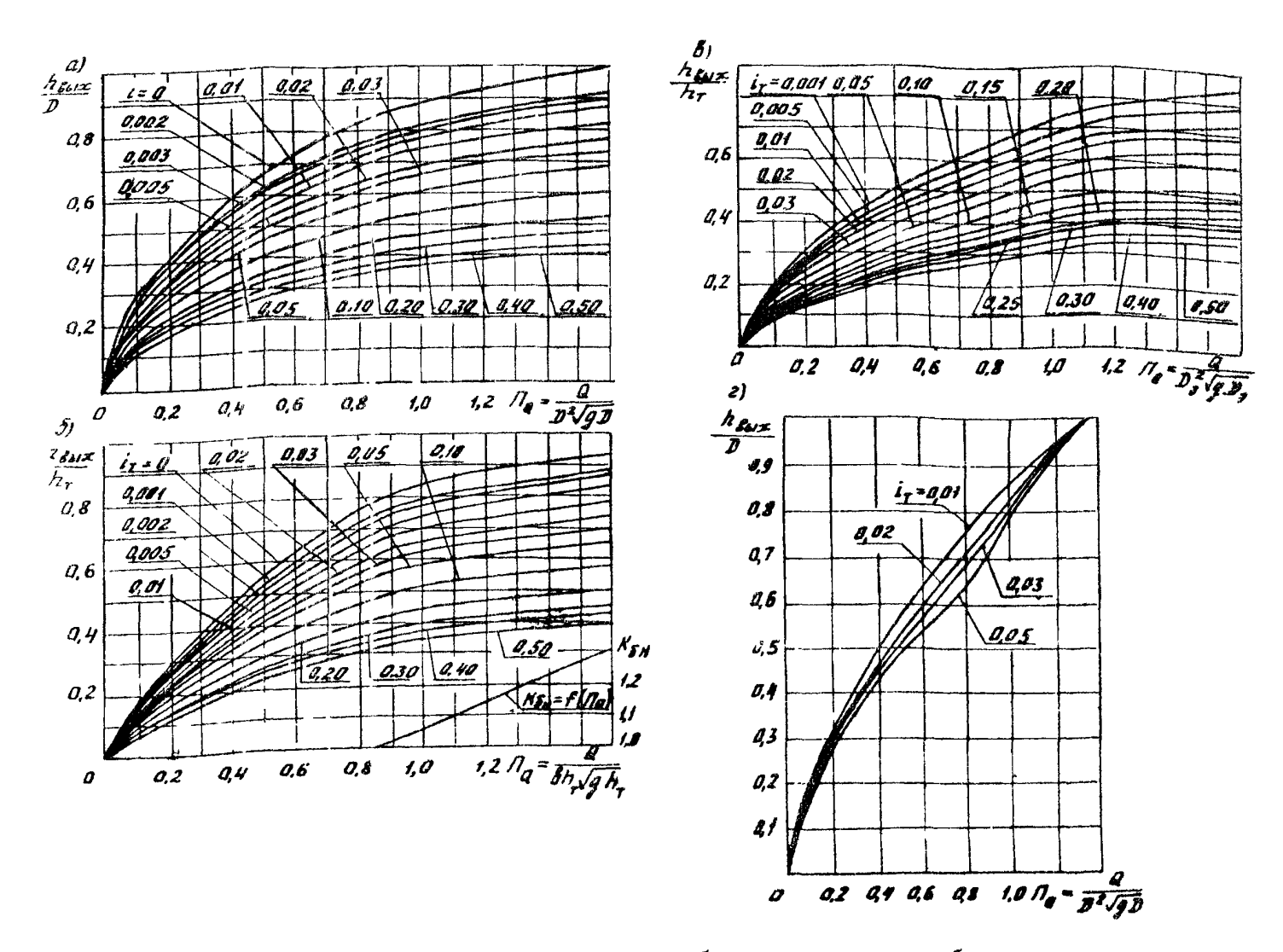

Рис. 1. График для определения глубин на выходе из труб:  $\alpha$  - круглых; б. прямоугольных, работающих при  $\overline{A}_\alpha$  > 0.8 при полунапорном режиме; в - овоидальных; г - гофрированных с учетом их возможной "зарядки"

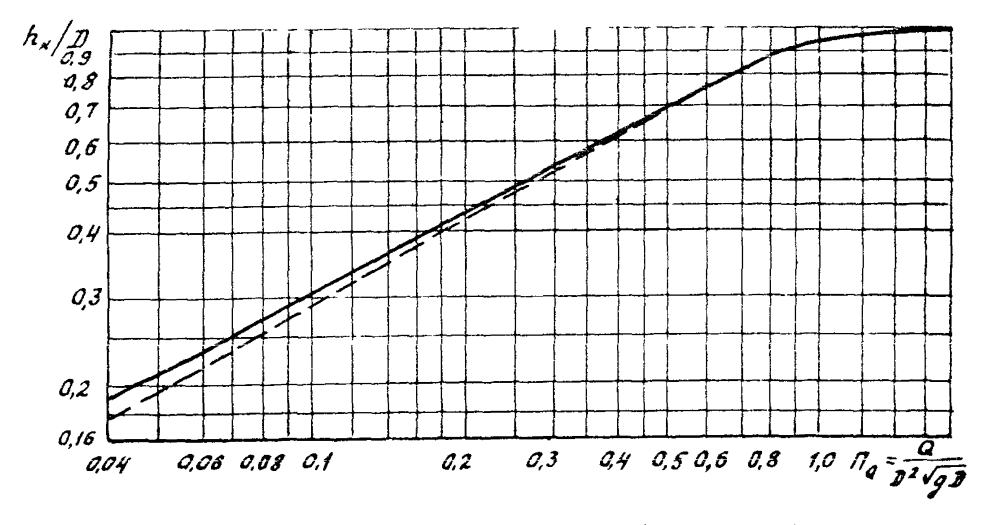

Рис. 2. График для определения критической глубины в трубах: - - - - - круг- $\pi$ ых; - - - - овоидальных

## ГРАФИКИ ДЛЯ ОПРЕДЕЛЕНИЯ НОРМАЛЬНЫХ ГЛУБИН НО В ТЕХНИЧЕСКИ ГЛАДКИХ ТРУБАХ

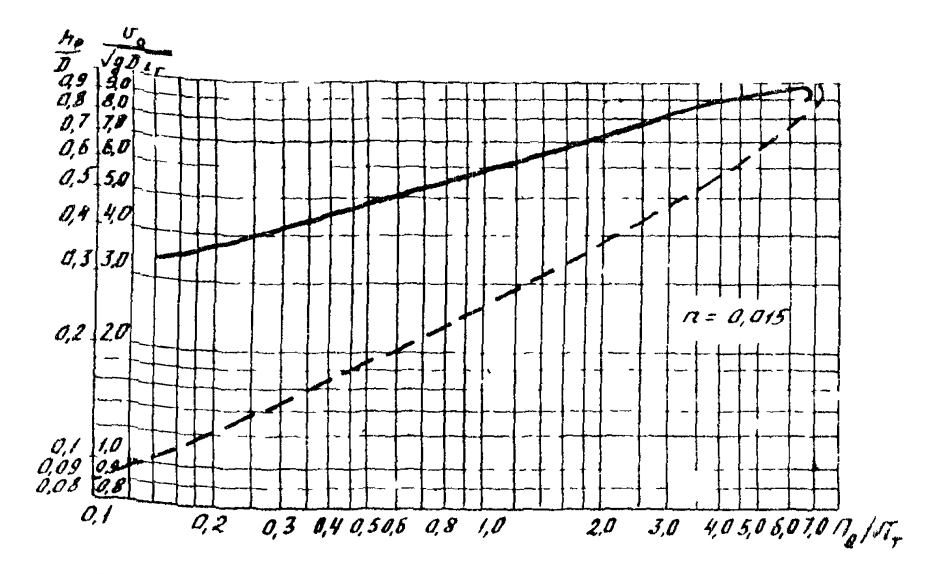

Рис. 1. Графики для определения нормальных глубин  $h_o$  и соотве этвующих им скоростей  $v_o$  в круглых тру- $6ax:$  -  $\mu$ ns  $\frac{v_0}{\sqrt{9D}}i$ r

1. Пояснения к пользованию г афиком (см.рис.1). При коэффициенте шероховатости 2. отличном от  $\mathcal{H} = 0.015$ , относительные нормальные глубины в круглых трубах определяют при параметре расхода, привеленном к фактическому эн чению П

$$
r_a = \prod_{\alpha} \frac{h}{a, 0, 15}
$$

2. Пример расчета. Дано  $D = 1$  м;  $Q = 1.4$   $\frac{M^3}{c}$ ;<br>  $\vec{L}r = 0.15$ ;  $N = 0.013$ .<br>
Расчет:  $\vec{H}_Q = \frac{Q}{D^2VQD} = \frac{4.4}{4.0 \text{ V}9.314.0} = 0.45$ ;  $\vec{H}_Q = \vec{H}_Q \frac{R}{G \cdot \vec{B}} = 0.45 \frac{0.015}{6.015} = 0.45 \frac{0.015}{6.015} = 0.4$  $\frac{\Pi_0'}{\sqrt{15}} = \frac{0.39}{0.15} = 1,00.$ Πο графику находим  $\frac{ho}{D}$  = 0, 26,  $ho$  = 0, 26.1, 0 = 0, 26 Μ μ  $\frac{v}{\sqrt{g}}$  = 6, 0,  $v_0$  = 6, 0  $\sqrt{9.81 \cdot 1, 0 \cdot 0, 15}$  = = 7.3 M/c

 $= 7.3$  M/c.

 $\frac{1}{43}$   $\frac{1}{44}$   $\frac{1}{45}$   $\frac{1}{46}$   $\frac{1}{48}$   $\frac{1}{48}$   $\frac{1}{48}$   $\frac{1}{48}$   $\frac{1}{48}$ 3.0 4.05.0 6.0 5.0 18  $A_{\bullet}/\delta$  $r_{\rm e}/f$ 3.0  $\mathscr{O}2$  $20^{11}$ |<br>h<sub>o</sub> | b=f (B) 0,10<br>8,09<br>8,07<br>8,06<br>9,06 1, 8<br>0, 9<br>0, 8 **a** 7 9,6 8,65 0,5 004 а.ч Q 03  $\mathcal{Q}3$ **0,02 0.014** 300 400 600 800 10 20 30 40 50 60 70 80 100 200

Рис. 2. График для определения нормальных глубин в прямоугольных трубах

Пример расчета (см.рис.2). Дано:  $\mathbf{b} = 2.0$  м,  $\mathbf{h} = 0.015$ ,  $\mathbf{G} = 12.6$  м<sup>2</sup>/с;  $\mathbf{t}_r = 0.10$ . = 0,015,  $\alpha$  = 12,6 M/c;  $\epsilon r$  = 0,10.<br>
Pacyer:  $K_o = \frac{Q}{\sqrt{c}r} = \frac{12.6}{0.10} = 40$ ;  $\epsilon^{2.67} = 2^{2.67} = 6.36$ ;<br>  $B = \frac{\ell^{2.67}}{nK_o} = \frac{6.36}{0.015 \cdot 40} = 106$  *u* no нижней *u* mboй yacти графика находим  $\frac{h_0}{\beta} = 0.63$  и  $h_0 = 0.63.2 = 1.26$  м.

**Приложение 3 Рекомендуемое**

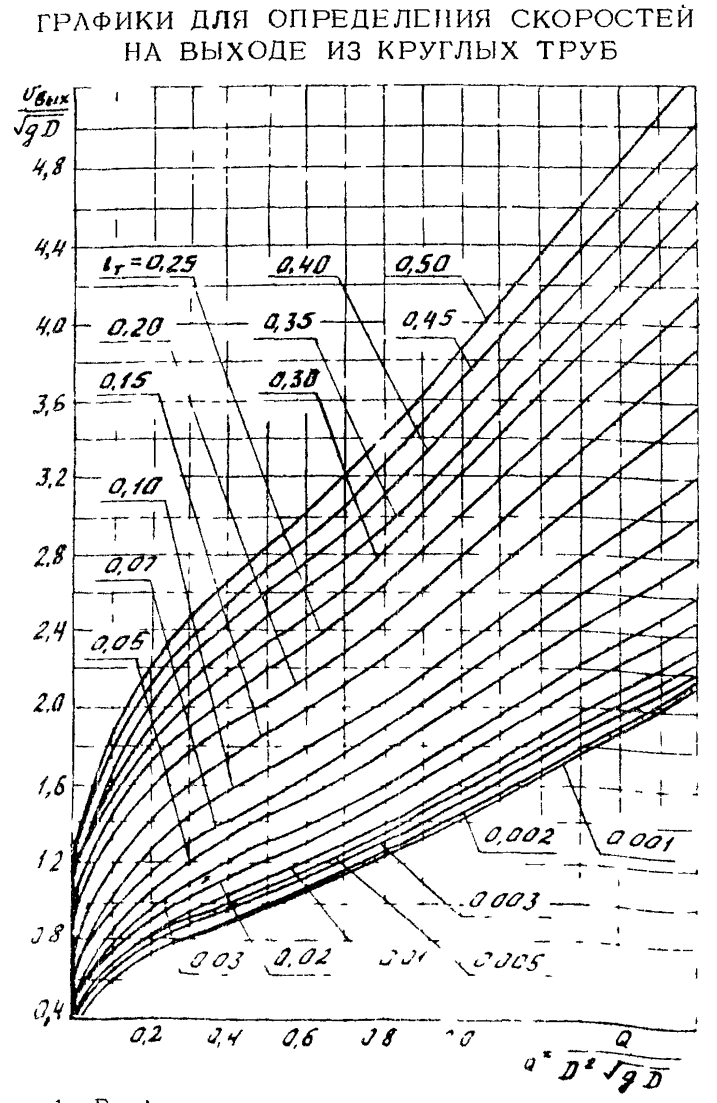

Рес. 1. График для определения скоростей на выходе из

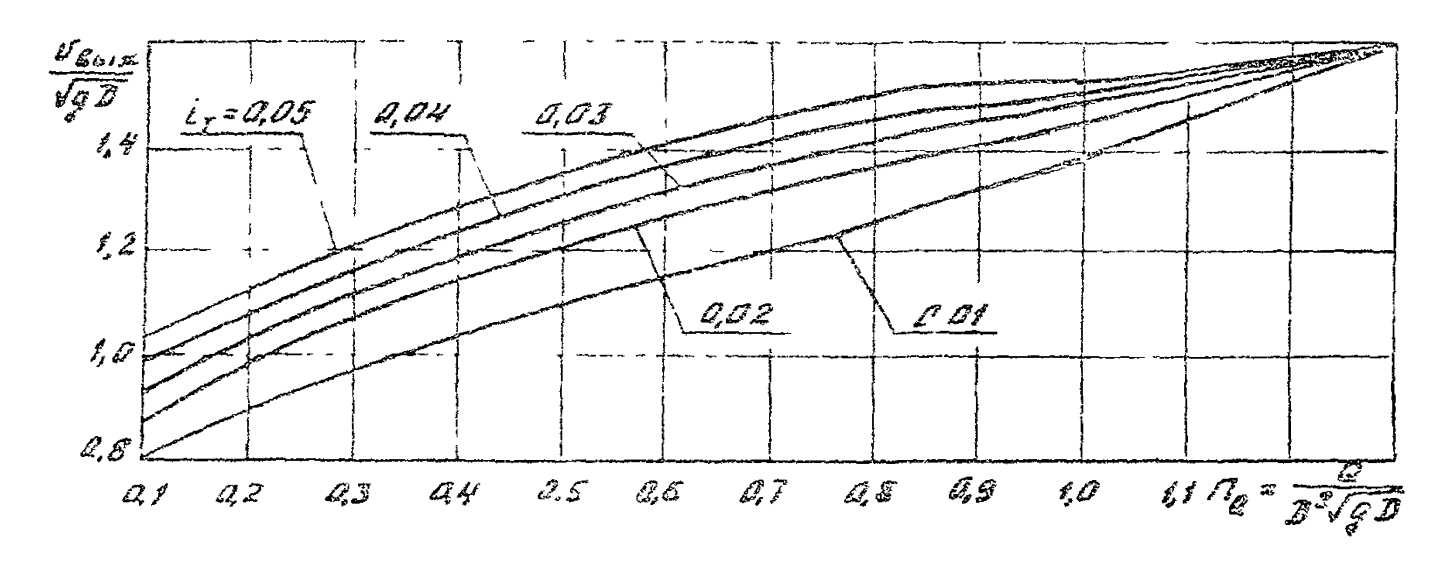

Рис. 2. График для определения скоростей на выходе  $v_{\epsilon}$ . из гофрированных труб с учетом возможной их зарядки

Приложение 4 Справочное

РАЗНОСТНАЯ СЕТКА И ПРИМЕРЫ РАСЧЕТОВ ГИДРАВЛИЧЕСКИХ ХАРАКТЕРИСТИК ПОТОКА В НИЖНЕМ БЬЕФЕ ВОДОПРОПУСКНОЙ ТРУБЫ НА ОСНОВЕ МАТЕМАТИЧЕСКОЙ МОДЕЛИ

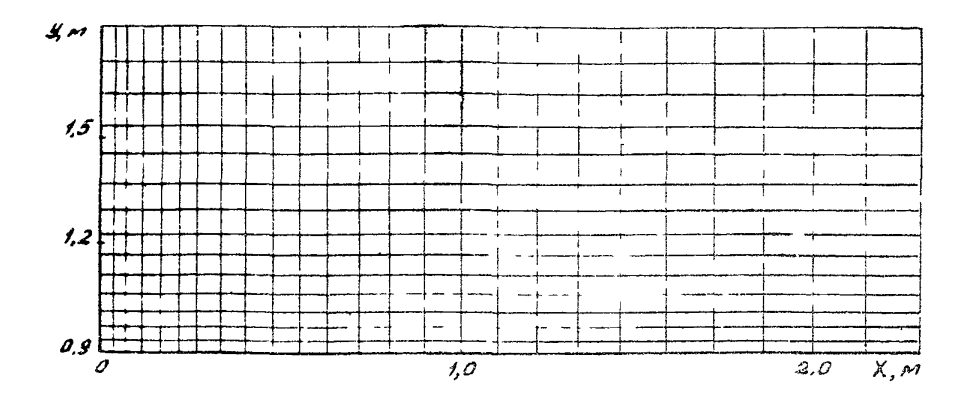

Рис. І. Вариант неравномерной разностной сетки для расчета растекания потока в логе с прямолинейными боковыми стенками (в силу симметрии области течения Д л относительно оси трубы сетка построена для головини области)

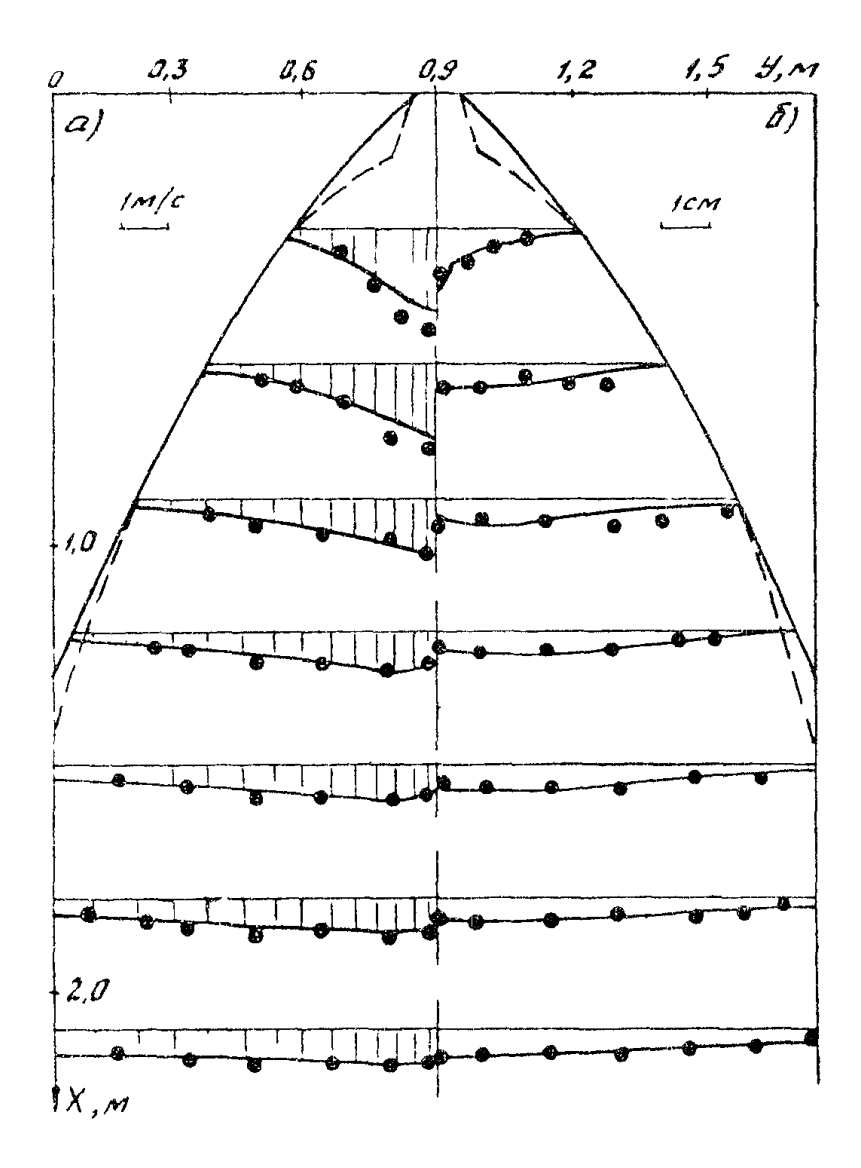

Рис. 2. Глубины и скорости потока при истечении его в лог шириной 1,8 м с плоским бетонным наклонным дном (14 - 0,05,  $7A = 0$ ,014) из круглой трубы диаметром  $\mathcal{D}$  - 0,1 м, скоростью и глубиной на выходе  $\mathcal{V}_{\beta\beta\gamma\kappa}$  = = 1,78 M/c,  $\hat{H}$   $\hat{B}$   $\hat{D}$   $\hat{A}$  = 0,035 M, приведенной шириной выхода выне 0,064 м; а - эпюры скоростей; 6 - эпюры глубин, - расчет, ото - эксперимент; - - - границы растекания в эксперименте

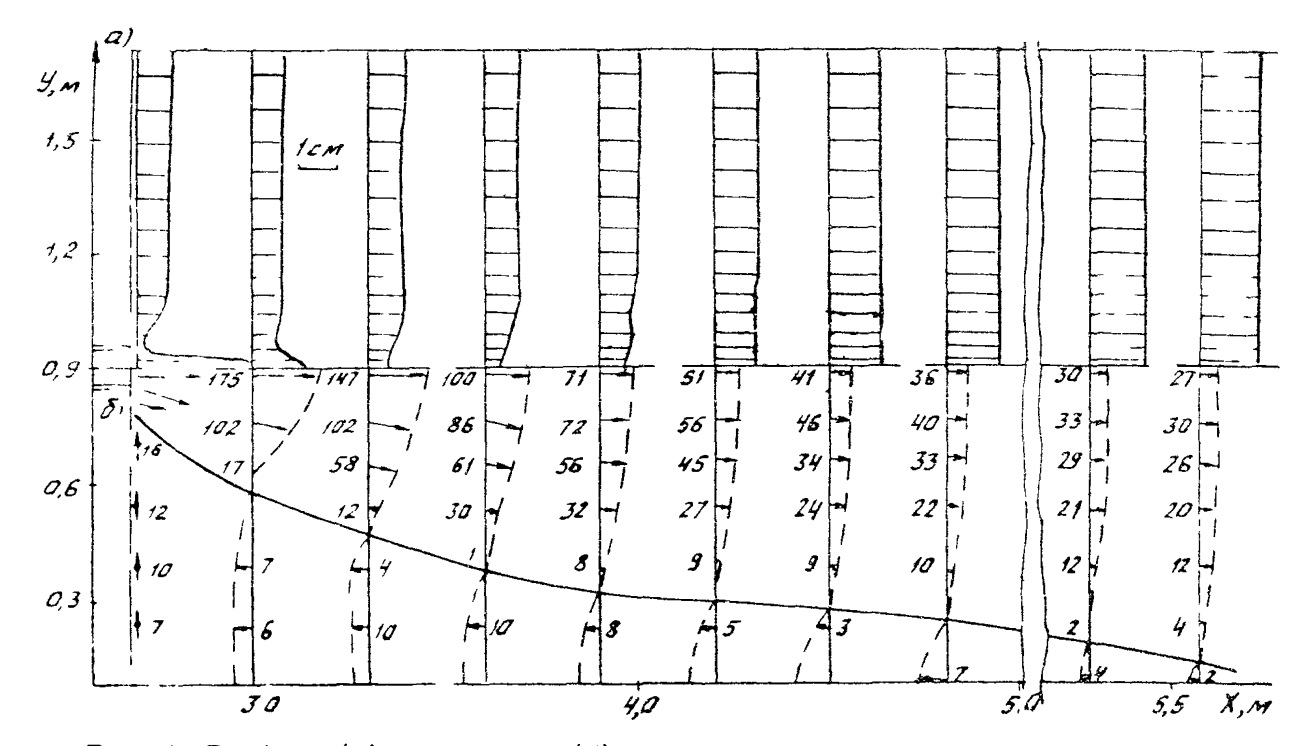

Рис. 3. Глубины (а) и скорости (б) потока при истечении его в лог с уклоном дна  $i_a$  0,001 (остальные параметры те же, что и на рис. 2):  $\tilde{\mathbb{C}}$  $-$  - векторы скорости, 7...175 - их абсолютные значения; - - линия нулевых скоростей

Приложение 3 Рекомендуемое

ГРАФИКИ ДЛЯ ОПРЕДЕЛЕНИЯ ШИРИНЫ РАСТЕКАНИЯ ПОТОКА Враст. ГЛУБИН И 2<sup>p</sup> потока на Укреплении И СКОРОСТЕЙ ПРИ УКЛОНЕ ВЫХОДНОГО ЛОГА  $\ell_A > 0.02$ 

Ширину растекания потока находят по формуле (34)

$$
B_{\rho \alpha \epsilon \tau} = MN + \beta_{\rho} = V_{0.075}^{TW} \overline{M} K_{\nu \nu} N + \beta_{\rho}
$$

где М.  $\mathcal N$  и Км - нараметры, определяемые соответственно по рис. 1, рис. 2 и таблице данного приложения;

> Пш - коэффициент шероховатости дна: 0.015-принятый в графике коэффициент шероховатости.

Значения поправочного коэффициента Км для определения ширины растекания на укреплении

| $\mathcal{D}$ э,                                                            | Коэффициент <b>Км при Па</b><br>равном                                         |                                                                              |                                                                              |                                                                               |                                                                              |                                                                               |
|-----------------------------------------------------------------------------|--------------------------------------------------------------------------------|------------------------------------------------------------------------------|------------------------------------------------------------------------------|-------------------------------------------------------------------------------|------------------------------------------------------------------------------|-------------------------------------------------------------------------------|
| м                                                                           | 0,1                                                                            | 0, 2                                                                         | 0.4                                                                          | 0, 8                                                                          | 1, 2                                                                         | 1.6                                                                           |
| 1.0<br>1,25<br>1,50<br>2,00<br>2,50<br>3,00<br>3,50<br>4,00<br>4,50<br>5.00 | 0.91<br>1, 12<br>1,32<br>1,72<br>2, 11<br>2,49<br>2,87<br>3,24<br>3,61<br>3,98 | 0,93<br>1.14<br>1.34<br>1,75<br>2,16<br>2,55<br>2,93<br>3,32<br>3,69<br>4,06 | 0,96<br>1,18<br>1,39<br>1,81<br>2,23<br>2,63<br>3,02<br>3,42<br>3,81<br>4,20 | 0,99<br>1,22<br>1.44<br>1,87<br>2,30<br>2,71<br>3, 12<br>3,52<br>3,93<br>4,33 | 1.01<br>1,24<br>1,46<br>1,91<br>2,34<br>2,77<br>3,18<br>3,60<br>4,01<br>4,41 | 1,02<br>1,25<br>1,48<br>1,93<br>2,37<br>2,79<br>3, 21<br>3,63<br>4,05<br>4,46 |

Графики для определения глубины потока h и глубин по оси потока  $h_{\rho c}$  на укреплении даны на рис. 3 и<sup>4</sup>, скоростей потока  $\mathcal{V}$ - на рис. 5 настоящего приложения.

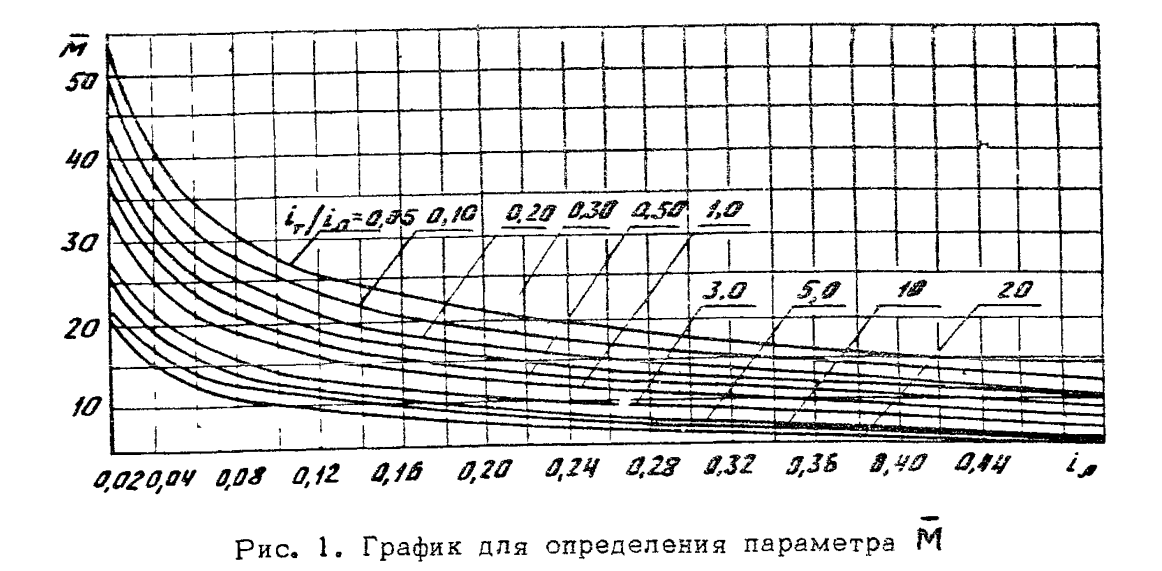

 $\ddot{4}7$ 

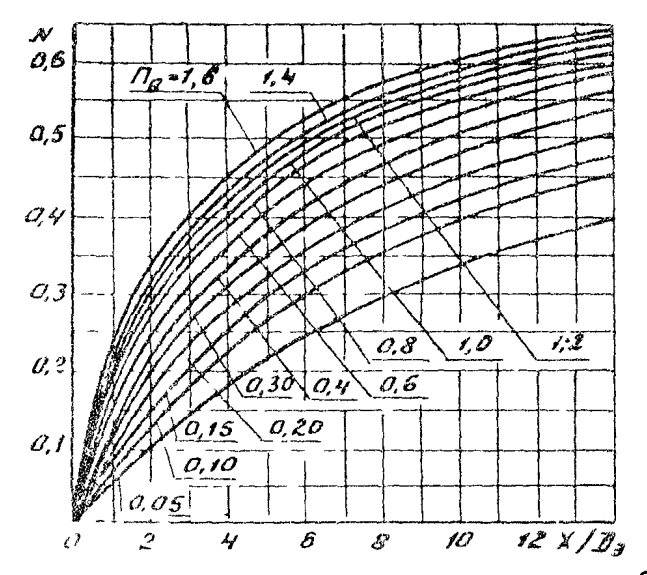

Рис. 2. График для определения параметра  $N$ 

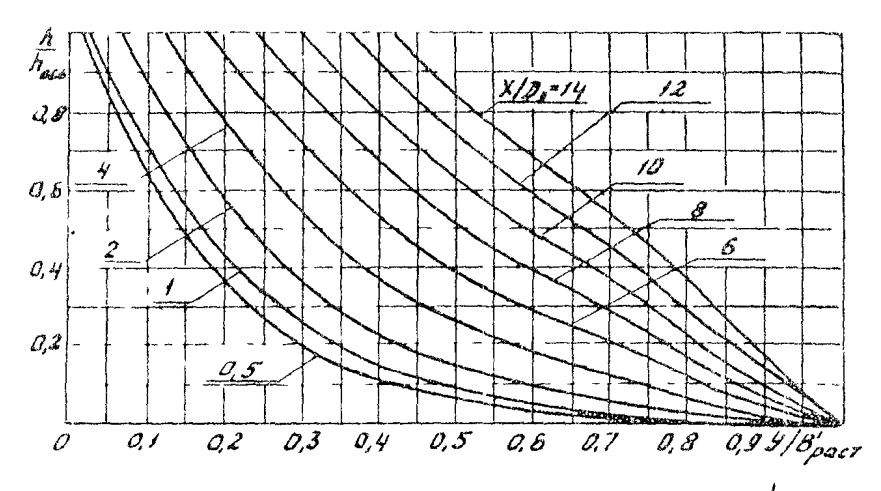

Рис. 3. График для определения глубины потока  $h$  на укреплении

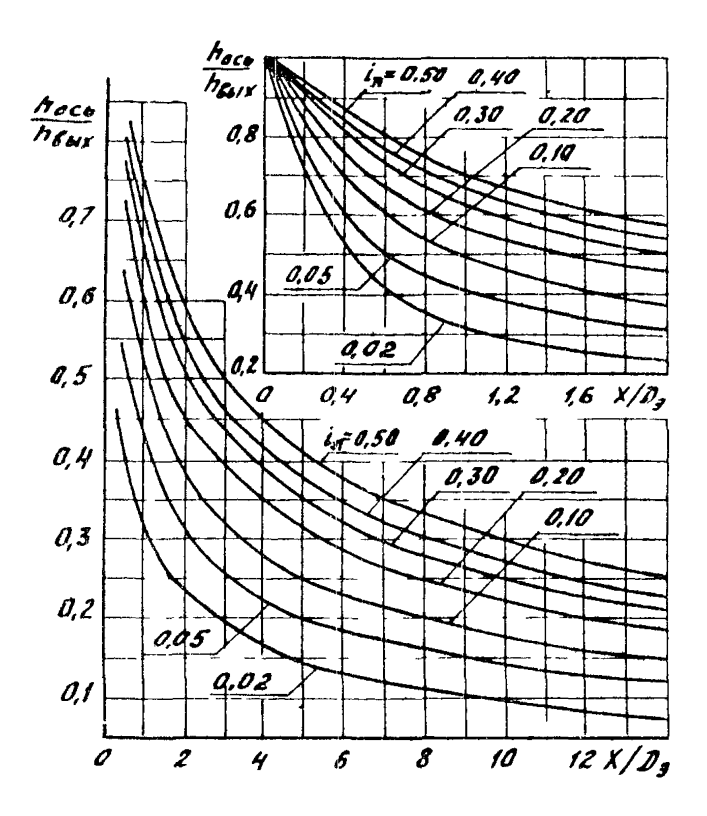

Рис. 4. График для определения глубин по оси потока *hoce на укреплении* 

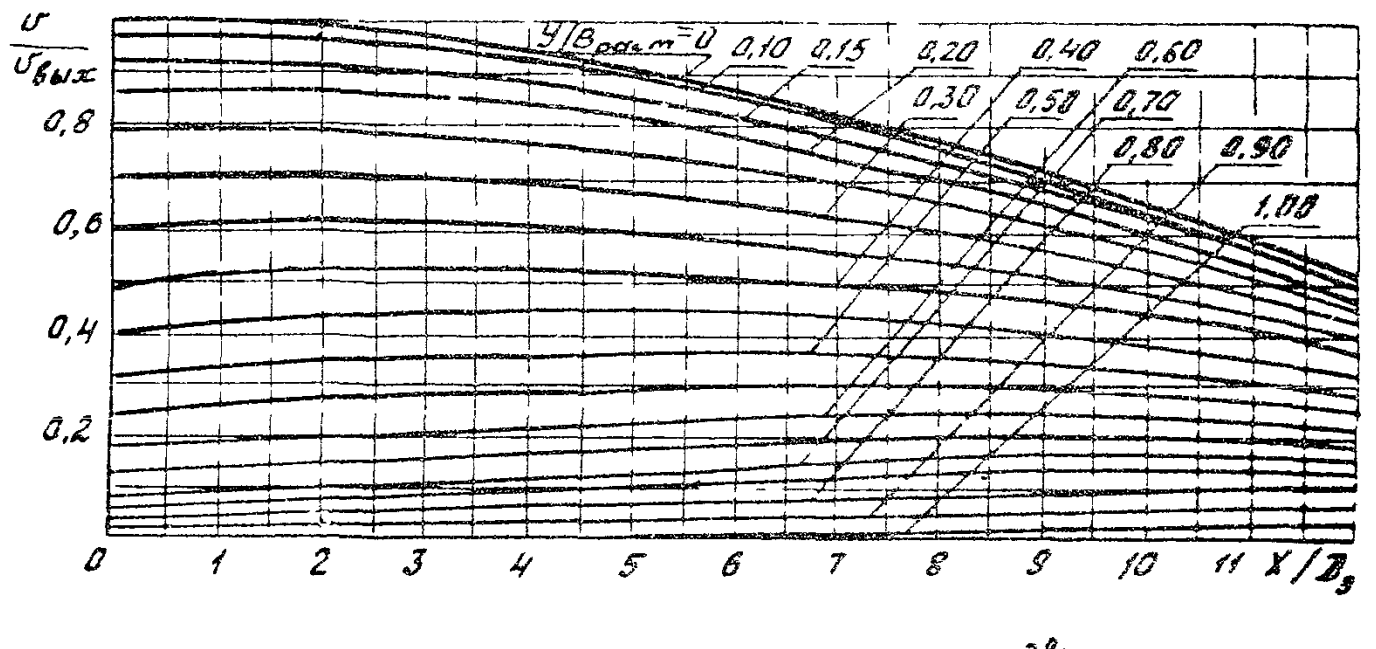

Рис. 5. График для определения скоростей потока  $\mathcal V$  на укреплении

## РАСЧЕТ МАКСИМАЛЬНОЙ ГЛУБИНЫ РАЗМЫВА С УЧЕТОМ ГИПРОГРАФА ПАВОЛКА ПРОИЗВОЛЬНОЙ ФОРМЫ

При формах гидрографа паводка, не поддающихся введенной в п.3.9 схематизации (например, многопиковой) расчет  $\Delta$  h max непосредственно по формулам (40), (48), (51) - (53) может привести к заметным погрешностям. В этом случае применяется следующий алгоритм расчета:

1. Гидрограф заменяют ступенчатьм, т.е. представляют в виде последовательности пар чисел $\{Q_j, T_j\}$   $j = 1,$  $\cdots$   $\mathcal{N}$ ,  $\Gamma_{\mathcal{H}} \in Q_j$ ,  $T_j$  - coorsercraenno pacxon naj-n ступени и ее продолжительность;  $N$  - число ступеней, выбираемое из условия обеспечения необходимой точности расчетов (обычно  $\mathcal{N} \geq 10$ ).

2. Задают начальную глубину размыва  $\Delta h_{max}(o)$  (обычно А*нтак(o)* = 0) и полагают  $j = 0$ .<br>3. Увеличивают  $j$  на 1 ( $j = j + 1$ ); если  $j > N$  -

расчет завершен.

4. Рассчитывают  $A \nrightarrow (Q_j)$  по формуле (48) при  $Q =$  $Q_j$ , Если  $A\hbar n \rho(Q_j) < A\hbar m \alpha \chi(j-t)$ , полагают<br> $A\hbar m \alpha \chi(j) = A\hbar m \alpha \chi(j-t)$  и переходят к п. 3 алгорит- $14a.$ 

5. Уравнение (40) с учетом (51). (52) и величины  $A$ *hnp*( $Q$ j) разрешают относительно *t* при  $A$ *hmax* =

 $A$ *fimax*(j-f) и находят  $t_j$  - время, за которое постоянный расход  $Q_j$  размоет дно на глубину  $A$  $h$ max(j-t)  $(r_{\bullet}e_{\bullet}$  на начало  $f - \ddot{n}$  ступени):

$$
t_{j} = t_{o}(Q_{j})(\frac{1}{3} \frac{\Delta \hat{h}_{max}(j-1)}{\Delta h_{np}(Q_{j})-\Delta \hat{h}_{max}(j-1)})^{k} (1)
$$

$$
to(Q_{j})=540\left(\frac{Q_{j}}{Q_{K}}\right)^{0.25}\left[\frac{A_{0}^{3}}{Q_{j}}\left(\frac{Q_{j}}{Q_{j}}\right)+\frac{11}{Q_{j}}\left(10^{4}\text{C}_{P}\right)^{3}\right].(2)
$$

6. Полагают  $t = t$  *j* +  $T_j$  и по формулам (40), (48)<br>(51), (52) при  $Q = Q_j$  вычисляют глубину  $\Delta h_{max(j)}$ на конец ј -й ступени

$$
\Delta \text{Imax}(j) = \left( 1 - \frac{1}{3 \sqrt{\frac{\epsilon_j + r_j^2}{\epsilon_o(q_j)}} + 1} \right) \Delta \text{Imp}(Q_j), \quad (3)
$$

после чего переходят к п.3 алгоритма.

По описанному алгоритму в ЦНИИСе разработана и эксплуатируется программа для расчета Аптах при пропуске гидрографов типовой или произвольной формы при любых рекомендуемых типах выходных русл.

Приложение 7 Рекомендуемое

ПРИМЕРЫ РАСЧЕТА НИЖНЕГО БЬЕФА ТРУБ

Пример 1. (уклон лога  $\tau \wedge \Delta \leq 0.02$ ).

Исходные данные

Круглая железобетонная труба  $D = 1, 5$  м без конических звеньев с раструбным оголовком  $\n *bp* = 3, 2$  м расположена на автомобильной дороге. Уклон трубы  $2r = 0.05$ . уклон лога  $\mathcal{L}_A = 0.01$ . Расчетный расход в сооружении  $Q_{p} = 4$   $\mu^{3}/c$ . Объем стока  $W_{p} = 21.10^{3}$   $\mu^{3}$ . Пог широкий в виде наклонной плоскости. Грунты лога - пески со средним диаметром частиц  $Q'$  = 1 мм. Требуется назначить тчи выходного русла и определить размеры укреплений на выходе из трубы.

### $P$  a cuer

1. Назначаем тип выходного русла. Труба практически полностью загружена, так как согласно  $\begin{bmatrix} 1 \\ 1 \end{bmatrix}$ , табл. 1. 21. расход в указанной трубе при растетном заполнении равен  $Q_{\rho} = 4.7 \text{ m}^3/\text{C}$ , что близко к  $Q_{\rho} = 4 \text{ m}^3/\text{C}$ ; согласно указаний разд. 4 назначаем выходное русло тила 1к.

 $2.$  Определяем скорости на выходе из трубы  $\mathcal{V}_{\text{BUX}}$ . Для этого по формуле (3) определяем параметр расхода  $n_{\mathbf{Q}} = \mathcal{D}'(\mathbf{D}^2 \sqrt{g \mathbf{D}'}) = 4.0/(1.5^2 \sqrt{9.81 \cdot 1.5}) = 0.46 \text{ m}$  morpaquky puc. 1 приложения 3 находим  $\mathcal{C}_{\mathbf{B} \cup \mathbf{X}} / \sqrt{g \mathbf{D}'} = 1.4$ и  $v_{\text{8aX}} = 1.4 \cdot \sqrt{9.81 \cdot 1.5} = 5.37 \text{ M/c}$ . Максимальные скорости на укреплении  $\ell_{\text{g}\kappa\rho\text{/max}}$ при  $\ell_{\text{T}} > 0$ , 02 согласно п.2.17 принимают равными  $v_{ynp(max)} = v_{\text{max}} - 5.4 \text{ m/c}$ .<br>3. Назначаем тип укрепления. По [1, табл. П-6] при

Vynp(mo, j5, 4 м/с принимаем бетонное монолитное укрепление длиной  $\mathcal{Z} = 2\mathcal{D} = 2 \cdot 1, 5 = 3$  м (см.п.4.3).

4. Определяем глубину размыва в принятом выходном русле в такой последовательности:

а) вычисляем предельную глубину размыва по форму- $\sigma$  (48), для чего предварительно вычисляем  $Q_{\kappa}$  и  $\mathcal{S}_{\kappa}$  $\overline{C_{CM}}$ , пояснения соответственно к формулам (27) и (48)).

$$
\mathcal{Q}_{\kappa} = 0,5\sqrt{g'} \mathcal{D}^{5/2} = 0,51 \sqrt{9,81} \cdot 1,5^{5/2} = 4,4 \text{ m}^3/\epsilon,
$$
  

$$
\mathcal{S}_{\mathsf{M}} = 0,85 \left(\frac{f}{\mathcal{D}}\right)^{0,075} = 0,85 \left(\frac{1}{1,5}\right)^{0,075} = 0,82.
$$

Для принятого выходного русла 1к  $\Psi$  = 1 и для него 110 TAGE. 4 HAXOMM  $\mathcal{U} = 0.9$   $\mathbf{H} \mathbf{S} = 0.6$ . Тогла имеем

$$
\Delta h_{\text{HP}} = 0.9 \cdot 0.82 \cdot 1.0 \cdot 1.5 \left( \frac{4.0}{4.4} \right) \left[ \frac{0.6}{(2.0 + 1) \cdot 1.5^3} \right]^{0.2} = 0.2
$$

 $= 3, 1 \text{ M};$ 

б) определяем продолжительность паводка по формуле  $(53)$ 

$$
t = 0.5 \frac{W_P}{Q} = 0.5 \frac{21 \cdot 10^3}{4.0} = 2570 \text{ c};
$$

в) определяем эталонное время размыва по формуле  $(52)$  при  $C_{\rho} = 0$  (несвязчые грунты)

$$
\dot{\mathcal{L}}_{\mathbf{0}} = 540 \left( \frac{Q}{Q_{\kappa}} \right)^{0,25} \cdot \frac{\Delta h_{\text{HP}}}{Q} = 540 \left( \frac{4.0}{4.4} \right)^{0,25} \frac{3.10^3}{4.0} =
$$

 $= 3925 \text{ c}$ ;

г) определяем долю предельной глубины размыва, осунасталяемую за время прохождения паводка, по формуле  $(51)$ 

$$
\eta = 1 - \frac{1}{3\sqrt{\frac{f}{t_o}} + 1} = 1 - \frac{1}{3\sqrt{\frac{2570}{3925}} + 1} = 0.71;
$$

д) определяем максимальную глубину размыва по формуле  $(40)$ 

$$
\Delta f_{1max} = \Delta f_{1np} \eta = 3.10 \cdot 0.71 = 2.2 \text{ m};
$$

е) назначаем расчетное значение удельного объема камня в рисберме, исходя из условия  $\overline{W}\kappa(\overline{m}i) \leq W\kappa \leq$ 

 $\leq$   $\widetilde{W}_{N(m+1)}$ , для чего находим величины  $\widetilde{W}_{N}(min)$  и

 $W_K$  (так) соответственно по формулам (43) и (44),  $R$ нервом приближении крупность камня при этом принимаем равным  $Q'_{H} = 0.1$  м.

$$
\overline{W}\kappa(min) = \mathcal{A} \frac{\Delta H_{max}}{1 - (\frac{d}{dn})^{1/3}} =
$$
\n
$$
= 0.13^{0}0.1 \frac{2.20}{1 - (\frac{0.001}{0.1})^{1/3}} \frac{1}{\frac{1}{0.71}} = 0.04 \text{ m}^{3}/\text{m};
$$
\n
$$
\overline{W}\kappa(max) = 1.4 \quad (D_3 \frac{Q}{Q\kappa})^2 = 1.4 (1.5\frac{4.0}{4.4})^2 = 2.6 \text{ m}^{3}/\text{m}.
$$

Принимаем  $W_K = 0.25 \text{ m}^3/\text{m}$ :

ж) уточняем принятую крупность камня в рисберме. исходя из формулы  $(42)$ 

$$
ol_{H} \geqslant ol^{1/4} \left( \frac{\frac{\Delta h_{\text{np}}}{40 - \beta \frac{\Delta h_{\text{max}}^2}{2}}}{\frac{3}{\sqrt{K}}}\right)^{3/4}, \text{r.e.}
$$
\n
$$
ol_{H} \geqslant 0,001^{1/4} \left( \frac{3,10}{10 - 0,13\frac{2,20}{0,25}}\right)^{3/4} = 0,09 \text{ M}.
$$

Следовательно, крупность камня  $d_H = 0$ , 1 м принята правильно:

э) определяем глубину размыва в принятом выходном русле чо формуле  $(41)$ 

т.е. тин выходного русла 1к назначен правильно.

5. Назначаем глубину заделки концевой части укрочлевия для типа 1к - (дубин) заложения предохранительного откоса. Согласно указаниям п.4.4 принимаем глубину заложения концевои части укрепления равной

# $A_{H\mu\kappa\rho^*}$  1,2  $A_{H\mu\alpha\kappa(H)}$  = 1,2.0,96 = 1,15 M.

 $6.$  Определяем ширину растекания потока. При  $\ell_A \le 0.02$ расчет выполняем по формуле (26), предварительно вычислив показатель степени 5 по формуле (27) и коэффициент К по графику (см.рис.4).

$$
\Pi_{\text{PM}} \frac{\mathcal{Z}}{\mathcal{D}} = 2 \text{ N} \frac{A \hbar \text{max}}{D} = 1,47 \text{ K} \approx 0,73; \mathcal{S} = 1,8 \text{ G} \left[ \frac{4}{K} \frac{A \hbar \text{max}}{D} \left( \frac{Q_K}{Q} \right)^{0.2} \right],
$$
\n
$$
S = 1,8 \text{ G} \left[ \frac{1}{0,73} \frac{2,20}{1,5} \left( \frac{4,4}{4,0} \right)^{0,2} \right] \approx 0,64;
$$
\n
$$
\text{B}_{\text{Paer}} = b \left[ \left( \frac{\mathcal{X}}{D_s} + t \right)^{S} \right] + b_{\text{p}} = 1,5 \left[ \left( \frac{\mathcal{X}}{1,5} + t \right)^{0.64} \right] + 3,2
$$

Результаты расчетов приведены в табличной форме.

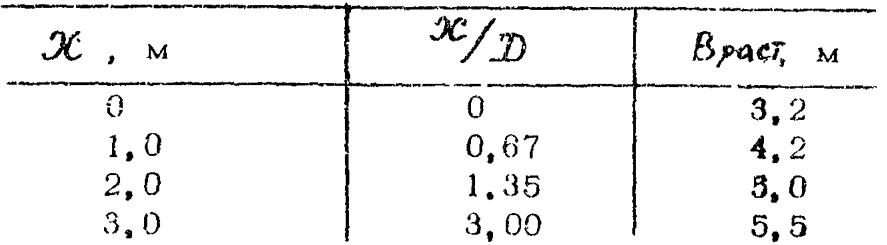

7. Определяем ширину укрепления. Расчет выполняем в такой последовательности:

а) назначаем ширину укрепления на всей ее длине. кроме кончевой части, по ширине растекания с запасом. равным по 1 м с каждой стороны укрепления  $B = B$  раст +  $2.0<sub>M</sub>$ 

б) находим ширину укрепления в конце его по форму- $\mu$ e (67) $\pi$ on  $\theta$  = 3.0 n  $\Delta h$ <sub>Katr</sub>= 0

$$
B_{\text{min}} = \frac{\partial}{K} \hat{A} \hat{h}_{\text{max10, 73}} = 2,20 = 9,3 > Apact(max) + 2,0 = 5,5 + 2,0 = 7,5 \text{ m.}
$$

в) приндмаем окончательные размеры укрепления в плане, и ходя из кратности их 0.5 м, приведенные на рис $,1$ .

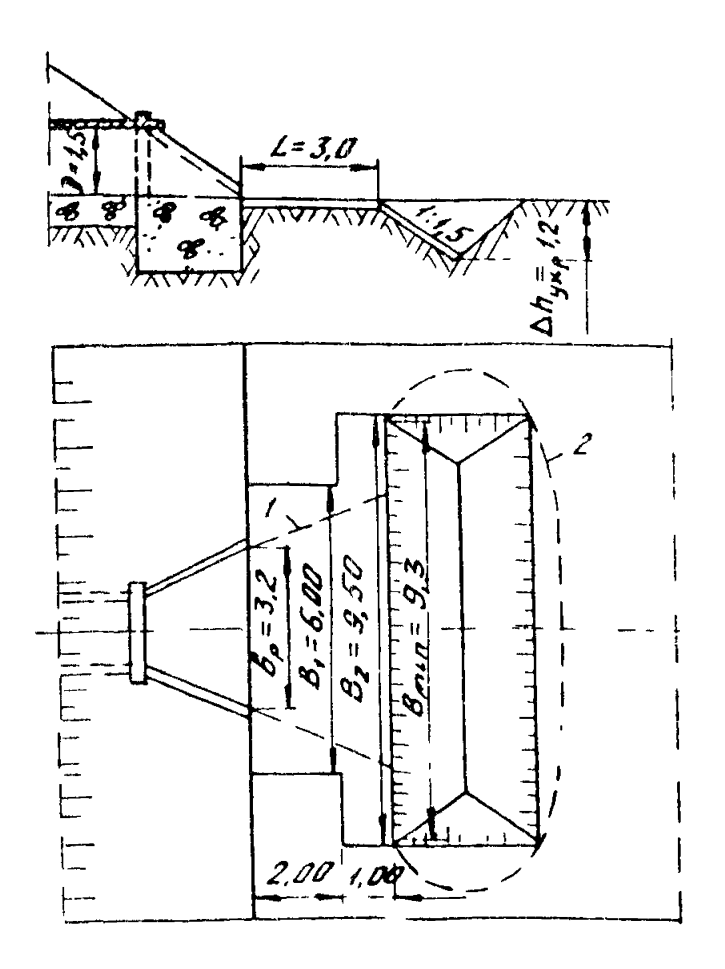

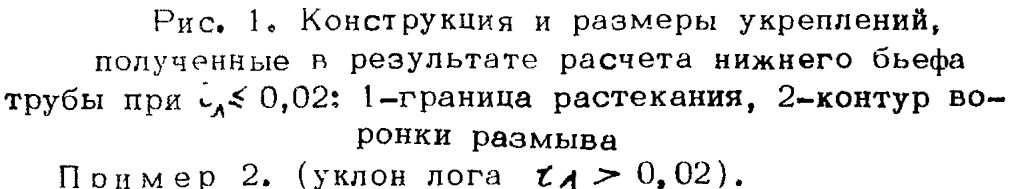

Исходные данные

Прямоугольная типовая железобетонная труба отворс-FREM  $\ell \times h_{\mathcal{T}} = 1$ , 5x2, 0 M c раструбным оголовком  $\ell_{\mathcal{P}}$  -= 3,7 м расположена на железной дороге в средней полосе страны Уклон трубы  $\zeta_r = 0$ , 15. Труба запроектирована со ступенчатой укладкой звеньев, со ступенями высотой  $\Delta = 0.30$  м и длиной  $\ell = 2.0$  м.

Уклон и коэффициент шероковатости лога соответственно равны  $\zeta_A = 0.05$ ,  $\eta_A = 0.045$ . Расчетный расход в сооружении  $Q_P = 9.0$  м<sup>3</sup>/с, наибольший  $Q$ так=  $= 11.5$   $\mathrm{M}^3/\mathrm{c}$ . В результате гидравлического расчета установлено, что расчетный и наибольший расходы проходят при безнапорном режиме Объем стока: при расчетном паводке  $W_P = 48.5 \cdot 10^3$  м<sup>3</sup>, при наибольшем Wmax=  $= 80.0 \cdot 10^3$   $M^3$ . Пог широкий в виде наклонной плоскости. грунт лога - глины с расчетным сцеплением  $\mathcal{C}_{P}$  =  $= 0.5 \cdot 10^5$  Ha.

Требуется назначить тип выходного русла и определить размеры укреплений на выходе из трубы.

#### $Pa$  $ru$  $e$  $r$

1. Назначаем тип выходного русла. Труба практически полностью загружена и имеет большой уклон. Согласно рекомендациям разд. 4 назначаем выходное русло ти $na$   $1k$ 

2. Определяем глубины и скорости на выходе из трубы при ступенчатой укладке звеньев и на укреплении в следующем порядке:

дующем порядке:<br>a) вычисляем параметр  $\sqrt{A} \frac{Q \sqrt[3]{4/\ell'}}{4 \sqrt[3]{4 \cdot \ell'}}$  (см. п.2.10): при  $Q_{\rho}$   $\prod_{\Delta(\rho)} = \frac{9.0 \sqrt[3]{0.3/2.0}}{14 \sqrt[3]{0.15}} = 0.88;$ <br>при  $Q_{max}$   $\prod_{\Delta(max)} = \frac{11.5 \sqrt[3]{0.3/2.0}}{14 \sqrt{0.15}} = 1.12;$ 

b) по графику (см. рис. 3) находим:<br>
11 De Heux = 0,61 и *Heux (p)* = 0,61.1,5 - 0,92 M; при Qmax  $\frac{h_{\text{GekX}}}{h} = 0.74$  и  $h_{\text{GekX}}(mu_{\text{G}}) = 0.74 \cdot 1.5 = 1.11$  M; в) находим скорости на выходе из трубы по формуле

$$
r_{\text{PH}}(p) = \frac{Qp}{\beta \text{ heat}(p)} = \frac{9.0}{1.50.92} = 6.5 \text{ Wc};
$$

58

 $(17)$ :

 $\frac{\partial^2 u}{\partial t}$  (max) =  $\frac{11.5}{1.5^{\circ}1.11}$  = 6,9 m/c;  $npn$   $Q_{riqx}$ 

г) максимальные скорости на укреплении  $\partial y_{\mu\nu} \rho$ (тих) согласно п.2.17 принимают  $v_{y\kappa p(m\alpha x)} = v_{y\kappa x}$ . Следовательно.

 $v_{\text{urp(max/p}} = v_{\text{GUX(p)}} = 6.5 \text{ M/c}$ ; при  $G_P$ при  $\theta$ max  $v_{y\kappa\rho(max)max} = v_{\theta\kappa(max)}$  = 6,9 м/с. Tak kak  $\frac{\partial y_{y\kappa p(m\alpha x) \cdot m\alpha x}}{\partial x} = 1.06 < 1.35$ , a допускаемые  $v_{u\kappa\rho(m\alpha\kappa)P}$ скорости при прохождении наибольшего расхода можно повышать на 35 % (см. п. 1.13), то к расчету принимаем максимальную скорость при расчетном расходе

 $v_{\mu\kappa\rho(m\alpha\lambda)\rho} = 6.5$  M/c.

3. Назначаем тип укрепления по  $\begin{bmatrix} 1 \\ 1 \end{bmatrix}$ , табл. П-6 : при  $\hat{U}_{\text{max}}^* = 6.5$  M'c принимаем бетонное монолитное укрепление. Предварительно определяем эквивалентный диаметр сооружения по формуле (5)

 $\mathbf{D}$ 9 = 1, 13  $\sqrt{W}$ coop = 1, 13  $\sqrt{1, 5.2, 0}$  = 1, 96 M. Согласно п.4.3 длина укрепления  $X = 1.5$   $\bar{B}$ ) = 1.5 1.96 =  $= 3 M$ 

4. Определяем глубину размыва в принятом выходном русле в такой последовательности:

а) вычисляем предельную глубину размыва по формуле (48), Для этого предварительно вычисляем  $Q_{\kappa}$  и  $\mathcal{S}_{\mathcal{M}}$ (см. пояснение соответственно к формулам  $(24)$  и  $(48)$ ) и расчетный диаметр грунтов по формуле (50)

$$
Q_{\kappa} = 0.51\sqrt{\tilde{g}} \cdot \tilde{D}_{9}^{5/2} = 0.51\sqrt{9.81 \cdot 1.96}^{5/2} = 8.57 \text{ m}^{3}/\text{c};
$$
  

$$
\tilde{d}_{M} = 0.85 \left(\frac{1.0}{\tilde{B}_{9}}\right)^{0.075} = 0.85\left(\frac{1}{1.96}\right)^{0.075} = 0.81.
$$

Расчетный диаметр грунтов при  $C_{\rho} = 0.5 \cdot 10^5$  Па равен

 $\mathcal{A} = 10 (0.15 + 10^{-4} \mathcal{L}_{\rho}) = 10 (0.15 + 10^{-4} \cdot 0.5 \cdot 10^{5}) = 51 \text{ nm}.$ Для принятого выходного русла 1к имеем  $\Psi = 1$ , а

величины  $\mathcal{L} = 0.9$  и  $S = 0.6$  находим по табл. 4. Тогда получим:

$$
{}_{\text{RPM}} Q_{\rho} \, \Delta h_{\text{AP}} = 0.9 \delta_{\text{AP}} \mathcal{Y} D_{\text{P}} \left(\frac{Q}{Q_{\kappa}}\right)^{0.6} \left[\frac{D_{\text{P}}^3}{(2/D_{\text{P}} + 1) \cdot 6 \cdot 6 \rho} \text{ d}\right] =
$$

$$
= 0,90,81.1^{\circ}1,96 \left(\frac{9,0}{8,57}\right)^{0,6} \left[\frac{1,96^{3}}{(1,5+1)^{\circ}1,5^{0}3,7^{0}0,051}\right]^{0,2}
$$

 $= 2, 24$  M; при  $Q$  max

$$
\Delta f_{1\,np} = 0.9 \cdot 0.81 \cdot 1 \cdot 1.96 \left(\frac{11.5}{8.57}\right)^{0.6} \left[\frac{1.96^3}{(1.5 + 1) \cdot 1.5 \cdot 3.7 \cdot 0.051}\right] =
$$

 $= 2,59$  M;

б) определяем продолжительность паводка по формуле  $(53):$ 

$$
\text{IPW } Q\rho \quad \, \mathcal{L} = 0.5 \, \frac{W_{\rho}}{Q\rho} = 0.5 \, \frac{48.5 \cdot 10^3}{9.0} \approx 2700 \, \text{ c};
$$

при  $Q_{max} t = 0.5 \frac{W_{max}}{Q_{max}} = 0.5 \frac{60 \cdot 10^3}{11.5} \approx 3300$  c;

в) определяем эталонное время размыва по формуле  $(52):$ 

$$
\text{IPW } \mathcal{Q}_{P} \quad t_{o} = 540 \left( \frac{Q}{Q_{\kappa}} \right)^{0.25} \left[ \frac{\Delta h_{\text{np}}}{Q} + \frac{11}{Q} \left( 10^{-4} C_{P} \right)^{3} \right] = 540 \left( \frac{9.0}{8.57} \right)^{0.25} \left[ \frac{2.24^{3}}{9.0} + \frac{11}{9.0} \left( 10^{-4} \cdot 0.5 \cdot 10^{5} \right)^{3} \right] = 88000 \text{ c}
$$
\n
$$
\text{IPW } \mathcal{Q}_{\text{max}}
$$

$$
t_0 = 540 \left(\frac{11,5}{8,57}\right)^{0,25} \left[\frac{2,59^3}{11,5} + \frac{11}{11,5} \left(10^{-4},0,5 \cdot 10^5\right)^3\right] = 74500 \text{ c.}
$$

г) определяем долю предельной глубины размыва за время прохождения паводка по формуле (51)

$$
\pi_{\rm P} u \; \partial \rho \quad \eta = 1 - \frac{1}{3 \sqrt{\frac{\epsilon}{\epsilon_0}} + 1} = 1 - \frac{1}{3 \sqrt{\frac{2700}{88000}} + 1} = 0,35;
$$

 $\text{mpx} \ \widehat{Q} \text{max} \qquad \gamma = 1 - \frac{1}{3 \sqrt{\frac{3300}{74500} - 1}} = 0, 4;$ 

д) определяем максимальную глубину размыва по формуле  $(40)$ :

ups  $a_p$   $\Delta h_{max} = \Delta h_{mp} \eta$  = 2.24.0,35 = 0,78 M,  $\pi$ pn  $Q$ max  $\Delta$ *h*max =  $\Delta$ *hnp*  $\eta$  = 2,59°0,4 = 1,04 m.

Так как глубины размыва как при  $Q_P$ , так и цри  $Q$ тахоказались менее 2.0 м, го корректируем тип выходного русла и принимаем в качестве расчетного выходное русло гипа 1, т.е. отказываемоя от каменнои наброски.

"В связи с тем, что выходной лог имеет уклон  $\chi_A = 0.05 > 0.02$ , to onpegensem основные размеры промонны.

При неявно выраженном поге расчет промоины ведем в такой последовательности.

1. Вычисляем по формуле (54) ширину потока Вне, при которой скорость в логе равна неразмывающей скорости, предварительно вычисленной по формуле (55)

 $\mathcal{V}_H$  = 2, 1 $\sqrt{gd'}$  = 2, 1 $\sqrt{9,81.0,051}$  = 1,49 M/c. Тогла имеем,

$$
\min_{\text{npn}} Q_{\rho} B_{\text{HP}} = \frac{Q_{\rho} t_{A}}{v_{A}^{3/2} n_{A}^{3/2}} = \frac{9.0 \cdot 0.05^{3/4}}{1.49^{5/2} .0.045^{3/2}} =
$$

$$
\text{ min } Q_{\text{max}} \quad B_{\text{HP}} = \frac{11,5^{\circ}0,05^{3/4}}{1,49^{5/2} \cdot 0,045^{3/2}} = 46,7 \text{ m.}
$$

2. Определяем ширину створа предельного растекания по формуле (56) при  $\mathcal{N} = 1$ , предварительно уставив параметры расхода по формуле (4), параметры М Kм соответственно по рис.1 и таблице приложения 5 и  $\mathbf{H}^{\bullet}$ формуле, приведенной в том же приложении 5.

Πρ<sub>μ</sub>  $\mathcal{L}_A = 0$ , 05 μ  $\frac{\mathcal{L}_F}{\mathcal{L}_A} = \frac{0.15}{0.05} = 3$  πο графику  $CM<sub>•</sub>$ рис.1 приложения 5) 61  $\mu$ ng  $Q_P$   $\mu$   $\pi$   $q$  -  $\frac{Q}{Ehr\sqrt{ghr}}$  -  $\frac{0.0}{1.5.2.0\sqrt{9.81.2}}$  - 0.68

находим  $M = 18,1$ , по табляце при  $D_3$ - 1,96 u  $\overline{H}a = \frac{0.68}{0.015}$  находим  $Km = 1.86$  и по формуле Тогда  $B$ раст(пр) =  $60, 2 + 3, 7 = 63, 9$  м.

$$
\text{IPB} \ \vec{\alpha} \text{max} \qquad \eta_{\mathfrak{q}^2} \qquad \frac{11.5}{1.52.0 \sqrt{9.81}} \qquad 0.87 \text{ s}
$$

 $M = 18, 7$ ,  $KM = 1, 88$ ;  $M = 18, 7$ <sup>\*</sup>1,  $88\sqrt{0, 045/0, 016}$  = - 80, 8 M, Bpacr(np) =  $60, 8 + 3, 7 = 64, 5$  M. 3. Сравниваем Вне с Враст(пр):

при  $Q_{P}$  Бир = 36,6 м < Враст(пр) = 63,7 м при Qmax Bup =  $46.7 \text{ m} \leq B \rho a c r (np) = 84.5 \text{ m}.$ Следовательно, промоина имеет ограниченное протяжение.

4. Определием ноложение створа, в котором прекрашается размыв по формуле (57), предварительно вънислив  $N$  по формуле (50).

$$
N_{HP} = \frac{0.57 \text{ D}g}{\sqrt{16}} = \frac{36.6 - 3.7}{60.2} = 0.55
$$
\n
$$
X_{HP} = \frac{0.57 \text{ D}g}{\sqrt{16}} = \frac{0.57 \text{ D}g}{\sqrt{16}} = \frac{0.57 \text{ D}g}{\sqrt{16}} = 19.4 \text{ M}^2
$$
\n
$$
= 19.4 \text{ M}^2
$$
\n
$$
N_{HP} = \frac{0.57 \text{ m}}{0.87} = \frac{46.7 - 3.1}{60.8} = 0.71
$$
\n
$$
N_{HP} = \frac{0.57 \text{ m}}{0.87} = 53.5 \text{ M}.
$$

5. Опреденяем глубину потока в отворе прекращения размыва по формуле (58):

$$
\text{hyp } Q_P \quad \text{hyp } = \left(\frac{Q \, \Pi_A}{B \, m \, \nu \, \ell \, \Lambda}\right)^{3/5} \quad \left(\frac{Q \, \Omega_0 \, 0.045}{86.6 \, \sqrt{0.05}}\right)^{3/5} \quad \left(\frac{Q \, \Omega_0 \, 0.045}{86.6 \, \sqrt{0.05}}\right)^{3/5} \quad \left(\frac{Q \, \Omega_0 \, 0.045}{86.6 \, \sqrt{0.
$$

6. Определяем ширину растождния потока в створе на злоде в канаву Врат(кан) по формуле (34) при X = =  $X_{\kappa}$   $\alpha$   $\mu$ , предварительно вычислив  $X_{\kappa}$   $\alpha$   $\mu$  по формуле (60)

в определив параметр N по графику (рис.2 прило- $M$ ния 5) (параметры  $M$  вычислены ранее);

 $\min_{\mu} Q_P$  X  $\kappa$ an = 3.5 A  $h$  max +  $\mathcal{X}$  = 3.5 0.78 + 3.0 = =  $8.7$  M, и по величинам  $\frac{X_{KdN}}{Dg} = \frac{5.7}{1.96} = 2.9$  и Па =  $\approx 0.08$  находим  $N = 0.32$ , а затем Врастінан) = MN +  $+$   $6\rho = 60, 20, 32 + 3, 7 = 23$  M.  $\frac{1}{\pi}$  bp = 00, 20, 34 rd, 1 = 40 m.<br>  $\frac{1}{\pi}$  bp  $\frac{1}{\pi}$  and  $\frac{1}{\pi}$   $\frac{1}{\pi}$  bp  $\frac{1}{\pi}$   $\frac{1}{\pi}$   $\frac{1}{\pi}$   $\frac{1}{\pi}$   $\frac{1}{\pi}$   $\frac{1}{\pi}$   $\frac{1}{\pi}$   $\frac{1}{\pi}$   $\frac{1}{\pi}$   $\frac{1}{\pi}$   $\frac{1}{\pi}$   $\frac{$  $=\frac{6.85}{1.96}$  = 3.4 m  $\pi$  0.87 находим  $\mathcal{N}$  = 0.86, а затем  $\beta$ pacTiray)=80, 8°0, 36 + 3.7 = 25.8 M.

7. Неходим Вкан и глубину потока Нкан на входе в канаву при стабилизации размыва по формулам (61) и  $(6.2)$ :

$$
\lim_{\text{min}} \text{Q}_P \quad \lim_{\text{max}} \frac{35 \cdot 0^{0} \cdot 528 \cdot \zeta_1^{0} \cdot 943}{\zeta_1^{0.32}} =
$$
\n
$$
\frac{35 \cdot 9 \cdot 0^{0} \cdot 528 \cdot 0 \cdot 050 \cdot 943 \cdot 9}{0 \cdot 051^{0} \cdot 32 \cdot 9 \cdot 81^{0} \cdot 264} = 8 \cdot 44 \text{ m} \leq \text{Brac} \cdot \text{Brac} \cdot \text{
$$

при**су***тах окан*  $10<sub>n</sub>$  10 M  $\sim$  $0,051^{0,32}$   $9,81^{0,264}$  $B$ PULCT(KaH) = 25,6 M H K DACYETY NDHHHMAEM  $\beta$ KaH =

 $= 10, 75$  M<sub>s</sub>

$$
\hat{H}_{KQ/H} = \left(\frac{11,5}{1,15\sqrt{9,81}\cdot0,051^{0,25}\cdot10,75}\right)^{4/5} = 0,69
$$
 M.

8. Определяем среднюю глубину потока в канаве по формуле (63) при  $Q_P$ .

$$
h_{Kam(ep)} = \frac{1}{2} \left( h_{Kam} + h_{Hp} \right) = \frac{1}{2} \left( 0, 63 + 0, 16 \right) = 0, 40 \text{ m};
$$

 $\hbar$ кансер»  $\frac{1}{2}$  (0,089 + 0,16) = 0,42 м.  $\sum_{\alpha}$ 9. Определяем глубины размыва канавы по формуле (64), предварительно определив Скан по формуле (65): при  $Q_P$  Скан =  $\frac{1}{n}$  h (16) =  $\frac{1}{0.045}$  0.40<sup>1/6</sup> = 19.1  $\Lambda$ hkan<sup>=</sup>(XHP<sup>-</sup>XKaH)(in -  $\frac{v_n^*}{c^2a}$   $\frac{b_{HP}+b_{KGH}}{2}$ ) + h<sub>KaH</sub> hNP  $=$  (19,4-5,7) (0,05- $\frac{1.49^{3}}{10^{-2} \cdot 2} \cdot \frac{36.6+9.4}{2}$ ) + 0.63-0.16 =  $= 0.84$  M;  $\mu_{\rm p}$   $\mu_{\rm max}$   $\mu_{\rm m}$   $\frac{1}{0.045}$   $0.42^{1/6}$  = 19.2  $\Delta$ *h*  $\kappa$ an = (53.5-6.7)(0.05- $\frac{1.49^3}{19.2^{2}.11.5}$  $\frac{46.7+10.8}{2}$ )+  $+ 0.69 - 0.16 = 1.8$  M. 10. Уточняем расстояние до входа в канаву по формуne (66) npu  $m = 1, 5$ :<br>
npu  $Qp$  XNAH -XNAH +  $\frac{mA \hbar \omega H}{4 - m\lambda}$  = 5, 7 +  $\frac{1, 5 + 0.84}{1 - 1.350.05}$ = 7,1 M  $\frac{X}{X}$ KaH - XKaH = 7,1 - 5,7<br>
XKAH 7,1 = 0,19 < 0,3 - KOP-<br>
PERTHPOBKA XKAH NE TPEĞYETCE:<br>
II. 5.1,8<br>
II. 5.0,05 = 9,37 M  $\frac{9.37-6.6}{9.37}$  = 0.295 < 0.3 - корректировка Хкан не требуется. Вычисленные значения Хкан принимаются к расчету. 11. Определяем глубину заложения концевой части укрепления по формуле (67), причем при Qp AhyKP величиваем на 20 %

$$
\text{hyp } \textit{QP} \quad \Delta \textit{h}_{\text{MNP(P)}} = 1, 2 \left[ \frac{\Delta \textit{h}_{\text{max}} \left( 1 + 2 \epsilon_A \right) + \Delta \textit{h}_{\text{Kalt}}}{1 - \textit{m}_{\text{L}_A}} \right] =
$$

$$
=1,2\left[\frac{0,78(1+2.0,05)+0.84}{1-1,5.0,05}\right]=2,20 \text{ m}<3,5 \text{ m};
$$
  
17.3 mJ, 20 mJ, 20 mJ

### $< 3.5$  M

для расчета принимаем  $\Delta h v_{\kappa \rho} = 3.18$  м.

12. Определяем ширину растекания потока на укреплении при  $n = 0.015$ . При  $\ell_A > 0.02$  расчет выполняем по формуле (34) при  $\mathcal{X} = 1.2$  и 3 м, предварительно вычислив параметр  $\tilde{M}(\tilde{M} = 18, 7)$  по графику (см.рис.1) и формуле приложения 5 и параметр N по графику (см.рис.2) того же приложения. Расчет ведем в табличной форме.

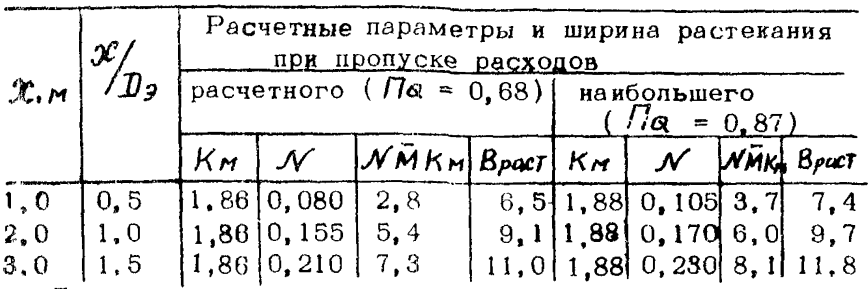

Для расчета принимаем величину растекания при наибольшем расходе.

13. Определяем ширину укрепления. Расчет выполняем в такой последовательности:

а) назначаем ширину укрепления на всей его длине, кроме концевой части длиной 1 м. по ширине растекания с запасом по 1 м с каждой стороны укрепления  $B$  =  $=$   $B$ *pact* + 2,0, <sub>M</sub>.

Результаты расчета приведены ниже

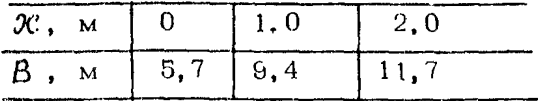

б) находим ширину воронки размыва в конце укрепления В<sub>ти</sub> по формуле (68) при  $\theta$ =3 (концевая часть с предохранительным откосом), определив коэффициент формы воронки размыва по графику рис. 4 при  $\frac{27}{D^3} = 1.5$ .

$$
\Pi \text{pm } \mathcal{Q}_{\rho} \frac{4h_{\text{max}}}{D_{\theta}} \frac{0.78 + 0.84}{1.96} = \frac{1.62}{1.96} = 0.83; \quad K = 0.62;
$$
\n
$$
Bmin = \frac{3.0}{0.62} 1.62 \approx 7.84 \text{ m} < B_{\rho \alpha \text{eff}} = 11.8 \text{ m}.
$$
\n
$$
\Pi \text{pm } \mathcal{Q}_{\text{max}} \frac{4h_{\text{max}}}{D_{\theta}} = \frac{1.04 + 1.80}{1.96} = 1.45; \quad K = 0.80;
$$
\n
$$
Bmin = \frac{3.0}{0.80} \cdot 2.84 = 10.65 \text{ m} < B_{\rho \alpha \text{eff}} = 11.8 \text{ m}.
$$

Следовательно, ширина укрепления на всем его протяжении определяется шириной растекания, которая оказалась весьма значительноп.

Для сокращения ширины укрепления ограничим его изолиниями, соответствующими неразмывающей скорости потока для грунтов лога, определенной выше и равной  $\mathcal{V}_H = 1.49$  M/c.

Для этого воспользуемся графиком (рис.5 приложения 5), предварительно заменив скорость  $\nu$  на  $\nu_{\mathcal{H}}$ 

$$
\text{up } \mathcal{G} \cap \frac{\mathcal{V}_{H}}{\mathcal{V}_{\ell}} = \frac{1,49}{6,5} = 0,23, \text{ pp } \mathcal{G} \cap \mathcal{G} \times \frac{\mathcal{V}_{H}}{\mathcal{V}_{\ell}} = \frac{1,49}{6,9} = 0,22.
$$

По графику (см.рис.5 приложения 5) находим величину относительной граничной ширины растекания  $(y/\beta)$ раст ) гр в каждом створе, ограничивающей  $00$ ласть, за пределами которой скорости потока на укреплении не будут превосходить неразмывающих, и определим размеры укрепления, соответствующие этой ширине Вгр с запасом по 1 м в каждую сторону.

Результаты расчета приведены ниже в табличной форме.

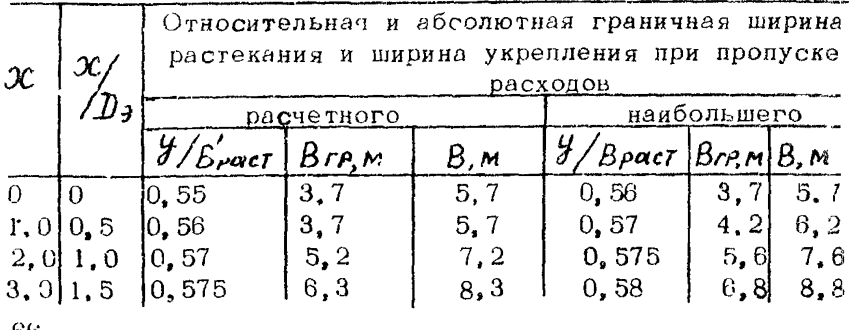

-66

**Ширину укрепления в конце его необходимую при пропуске наибольшего расходе укр =8,8 м сравни**ваем с *Bmin.*  $B_{\text{YNP}} = 8.8 \text{ m} \le B_{\text{min}} = 10.65 \text{ m} - \text{для расче-}$ **та принимаем** *Rytxp-* **10,65 и корректируем размеры укрепления из конструктивных соображений, принимая их кратными 0,5 м. Результаты расчета приведены на рис. 2.**

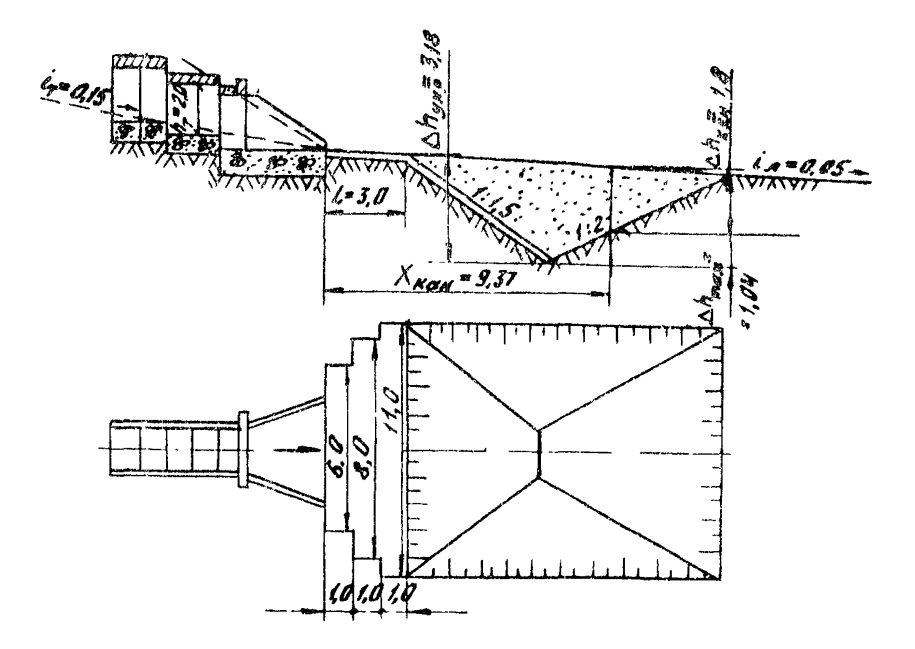

Рис. 2. Конструкция и размеры укреплений, получен**ные в результате расчета нижнего,бьефа трубы при укло**не выходного лога  $t_A > 0$ , 02

1. Р уководство по **гидравлическим расчетам малых искусственных сооружений. М .в Транспорт, 1974,**

**2. Рекомендации по расчету выходных русл дорождых водопропускных труб с укреплениями из каменной наброски. М., ЦНИИС, 1980.**

3. Строительные нормы и правила. Мосты и трубы. СНиП 2.05.03-84. М. Госстрой СССР. 1985.

**4. Методические рекомендации по гидравлическому расчету металлических гофрированных труб. М., ЦНИИС 1979.**

**5. С е м е н о в А.Ю, Применение метода Годунова к уравнениям мелкой воды с\* учетом рельефа дна.^Труды 8 конф. молодых ученых Московского физико-технического института, Долгопрудный, 27 марта - 7 апреля 1983,** *чЛ"* **M .f МФТИ, № 5927-83 ДЕП.**

6. Беликов В.В., Семенов А.Ю. Метод Годунова С **модификацией Колгана для численного решения двумерных уравнений мелкой воды. "'Труды 10 конф. молодых** ученых Московского физико-технического института. Долго-**[трудный,23марта-7апреля1985,чЛ .М .вМФТИ,№5983-85ДЕП**

7. Беликов В.В., Семенов А.Ю. Применение ме**тода Годунова с модификацией Колгана к расчету планов течений в нижних бьефах водопропускных труб. В сб. "Гидравлика дорожных водопропускных сооружений"', Саратов, СПИ, 1985.**

**8. Беликов В. В. Безытерационный алгоритм расчета распада разрыва для уравнений мелкой воды, В сб, "Пути повышения производительности труда, сокращения сроков проектирования и строительства транспортных сооружений". М .# ЦНИИС, 1986.**

**9. Строительные нормы и правила. Основания зданий и сооружений. СНиП 2.02.01-83. М., Стройиздат, 1985.**

10. Строительные нормы и правила. Определение расчетных гидрологических характеристик. СНиП 2.01.14-83. М., Стройиздат, 1985.

### **СОДЕРЖАНИЕ**

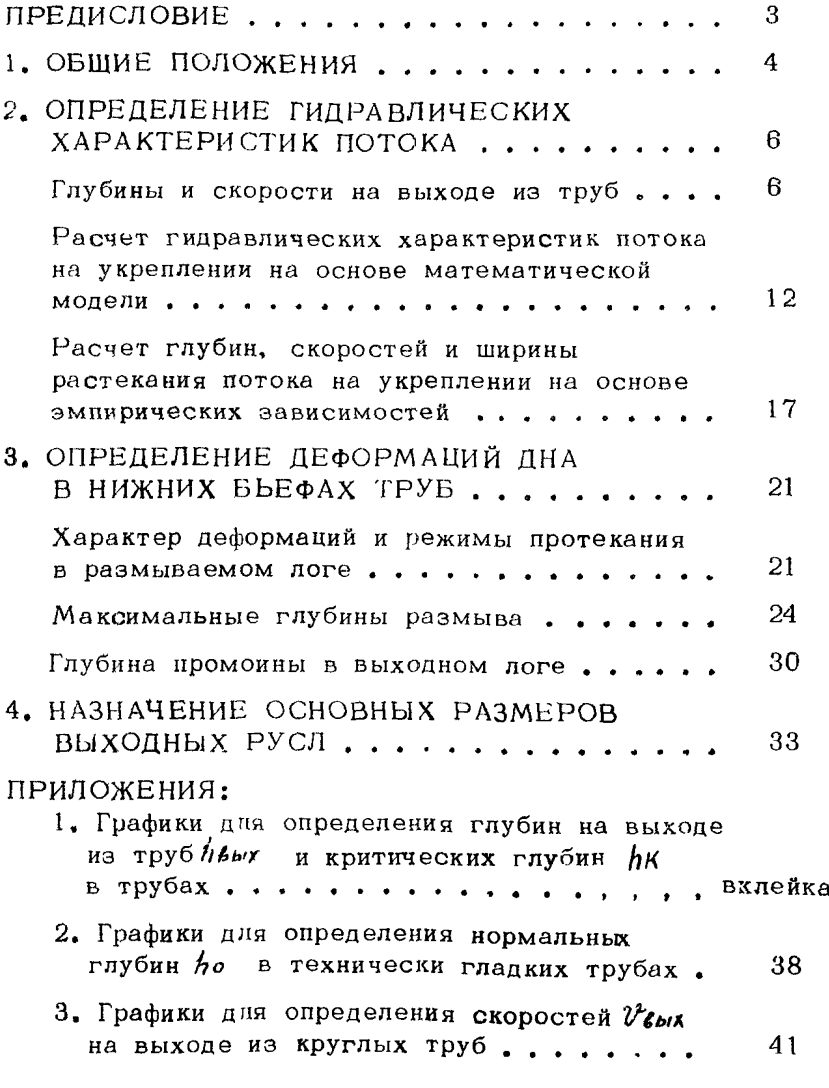
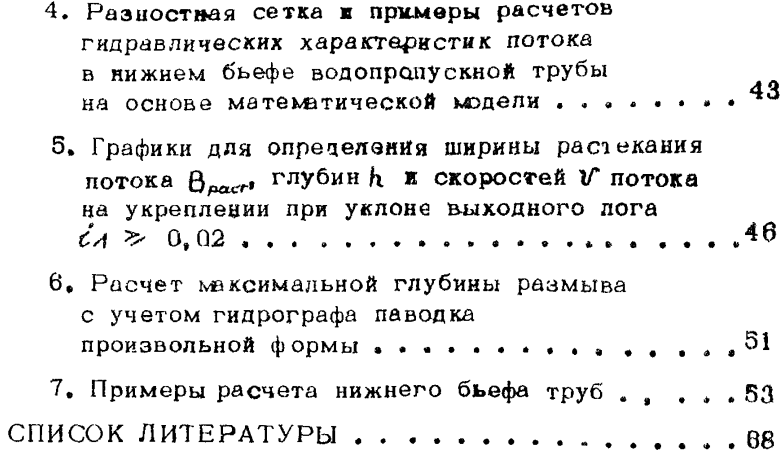

## **Редактор Н.Э.Букова Корректор О.Д.Сухова**

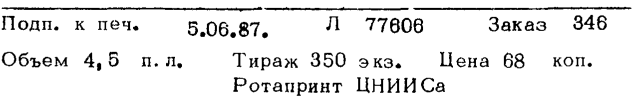